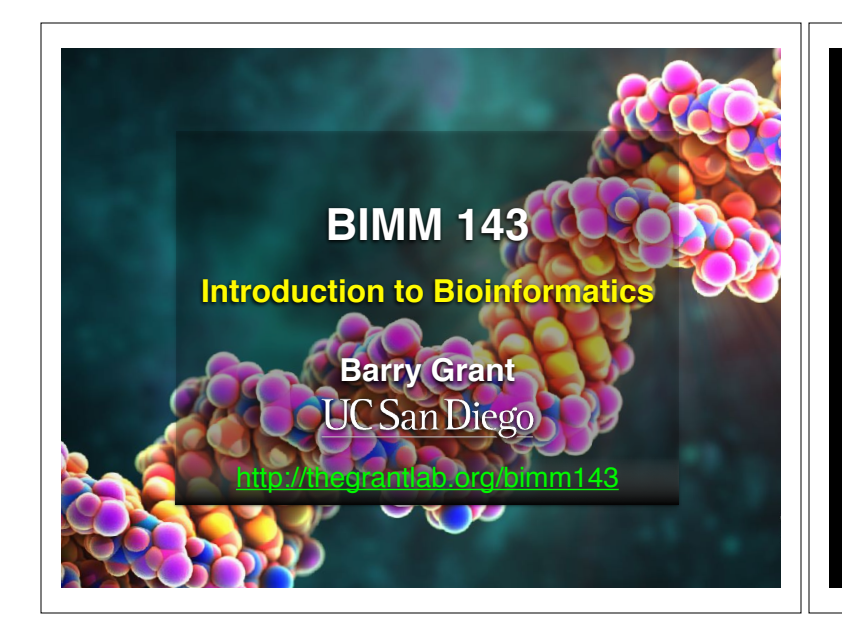

#### **Recap From Last Time:**

- Bioinformatics is computer aided biology. Deals with the collection, archiving, organization, and interpretation of a wide range of biological data.
- There are a large number of bioinformatics databases (see handout!).
- The NCBI and EBI are major online bioinformatics service providers.
- Introduced via **hands-on session** the BLAST, Entrez, GENE, OMIM, UniProt, Muscle and PDB bioinformatics tools and databases.
	- Muddy point assessment (see results)
- Also covered: Course structure; Supporting course website, Ethics code, and Introductions…

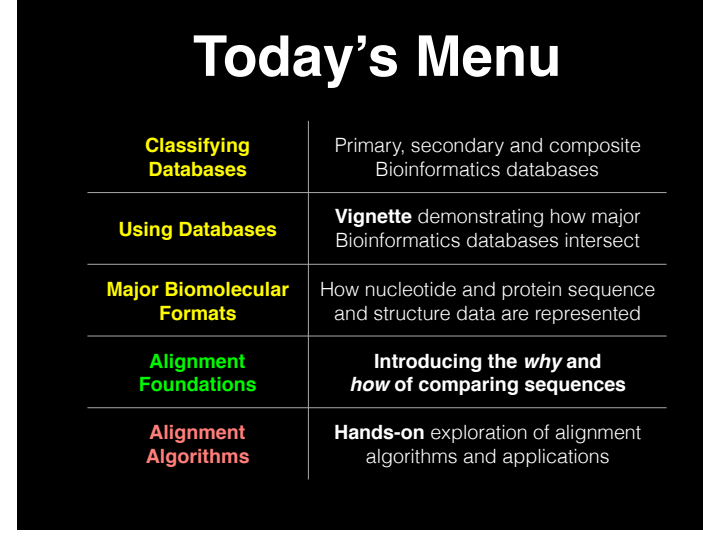

### **Primary, secondary & composite databases**

Bioinformatics databases can be usefully classified into *primary*, *secondary* and *composite* according to their data source.

- **Primary databases** (or *archival databases*) consist of data derived experimentally.
	- ‣ **GenBank**: NCBI's primary nucleotide sequence database.
	- ‣ **PDB:** Protein X-ray crystal and NMR structures.
- **Secondary databases** (or *derived databases*) contain information derived from a primary database.
	- **RefSeq**: non redundant set of curated reference sequences primarily from GenBank
	- **PFAM**: protein sequence families primarily from UniProt and PDB
- **Composite databases** (or *metadatabases*) join a variety of different primary and secondary database sources.
	- **OMIM**: catalog of human genes, genetic disorders and related literature • **GENE**: molecular data and literature related to genes with extensive links to other databases.

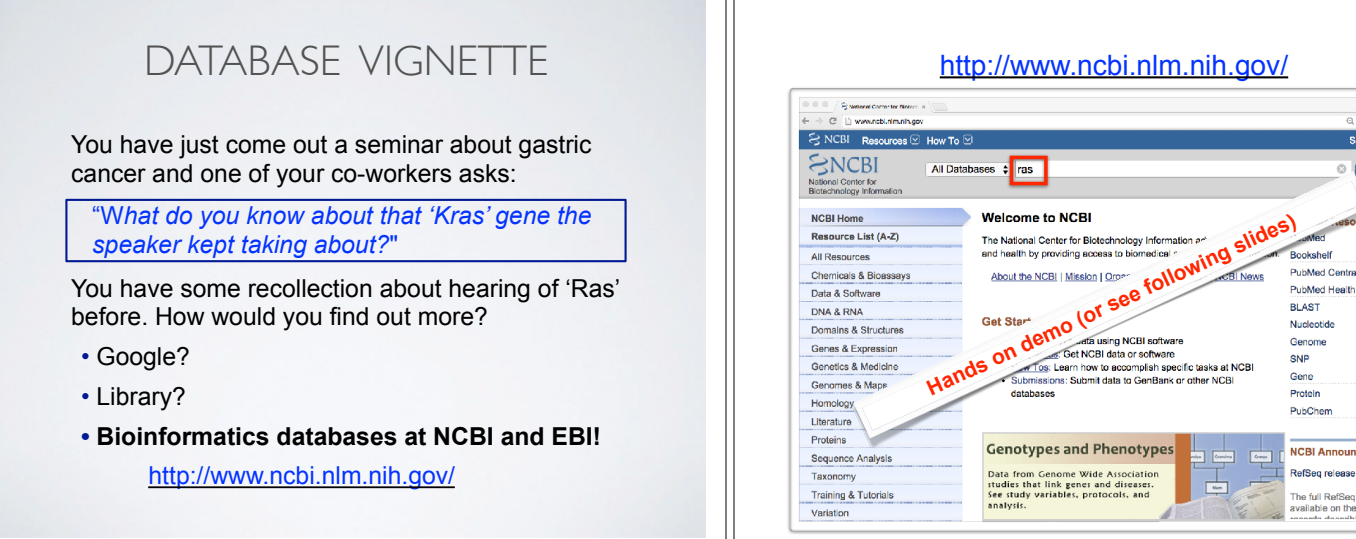

血液に

Search

kshelf

PubChem

**NCBI Announcements** 

RefSeg release 69 available of

.<br>Valiable on the FTP site with 7<br>valiable on the FTP site with 7

#### **Example Vignette Questions:**

- What chromosome location and what genes are in the vicinity of a given query gene? NCBI **GENE**
- What can you find out about molecular functions, biological processes, and prominent cellular locations? EBI **GO**
- What amino acid positions in the protein are responsible for ligand binding? EBI **UniProt**
- What variants of this gene are associated with gastric cancer and other human diseases? NCBI **OMIN**
- What is known about the protein family, its species distribution, number in humans and residue-wise conservation? EBI **PFAM**
- Are high resolution protein structures available to examine the details of these mutations? How might we explain their potential molecular effects? RCSB **PDB**

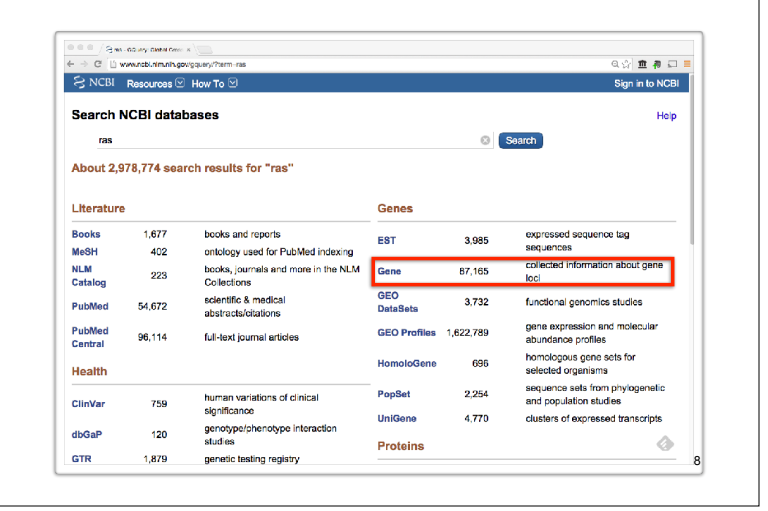

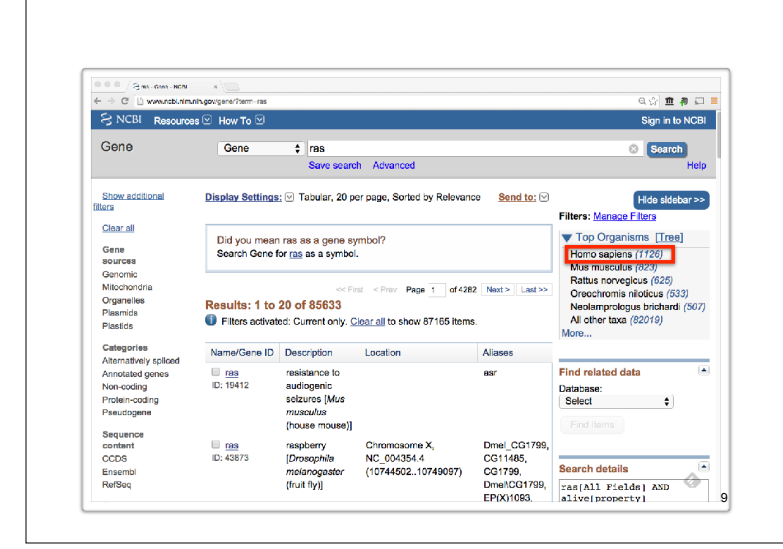

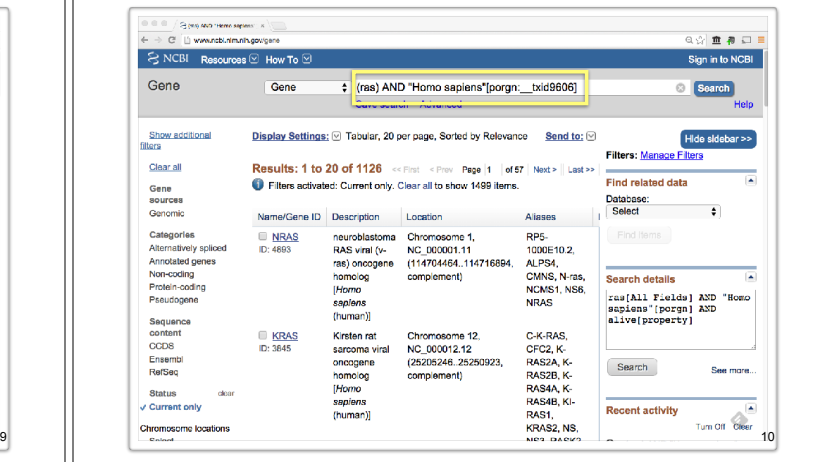

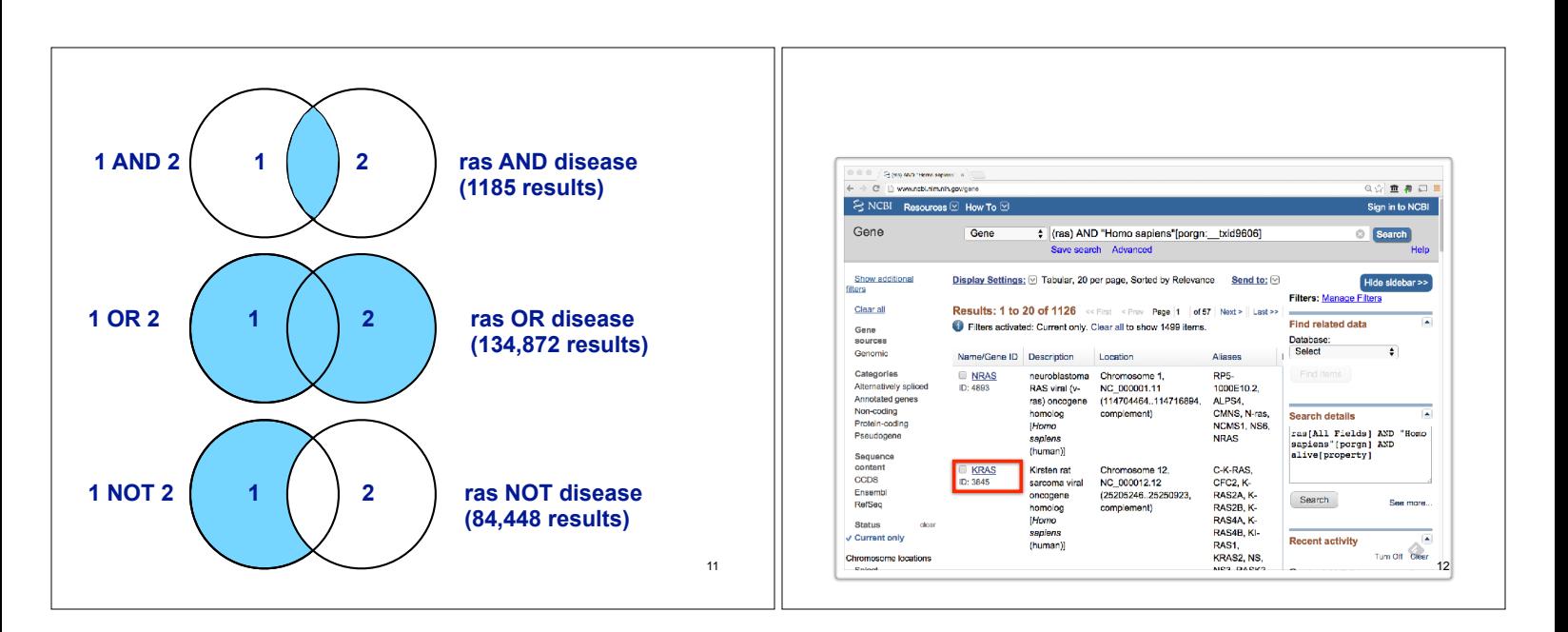

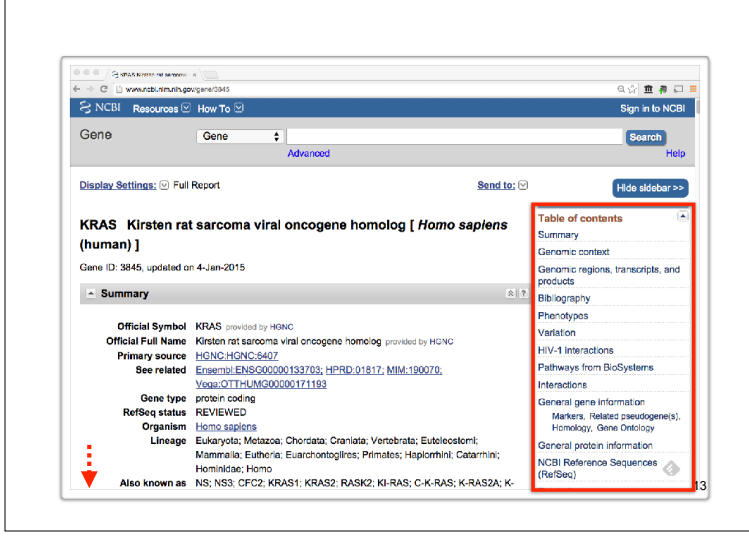

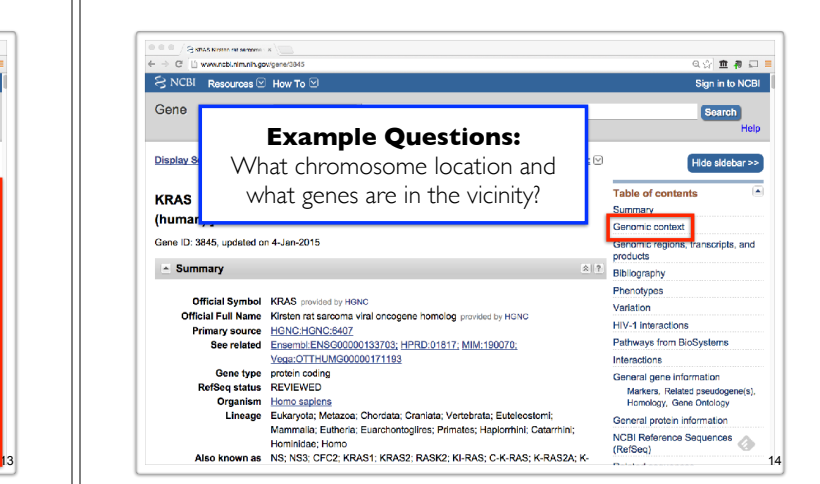

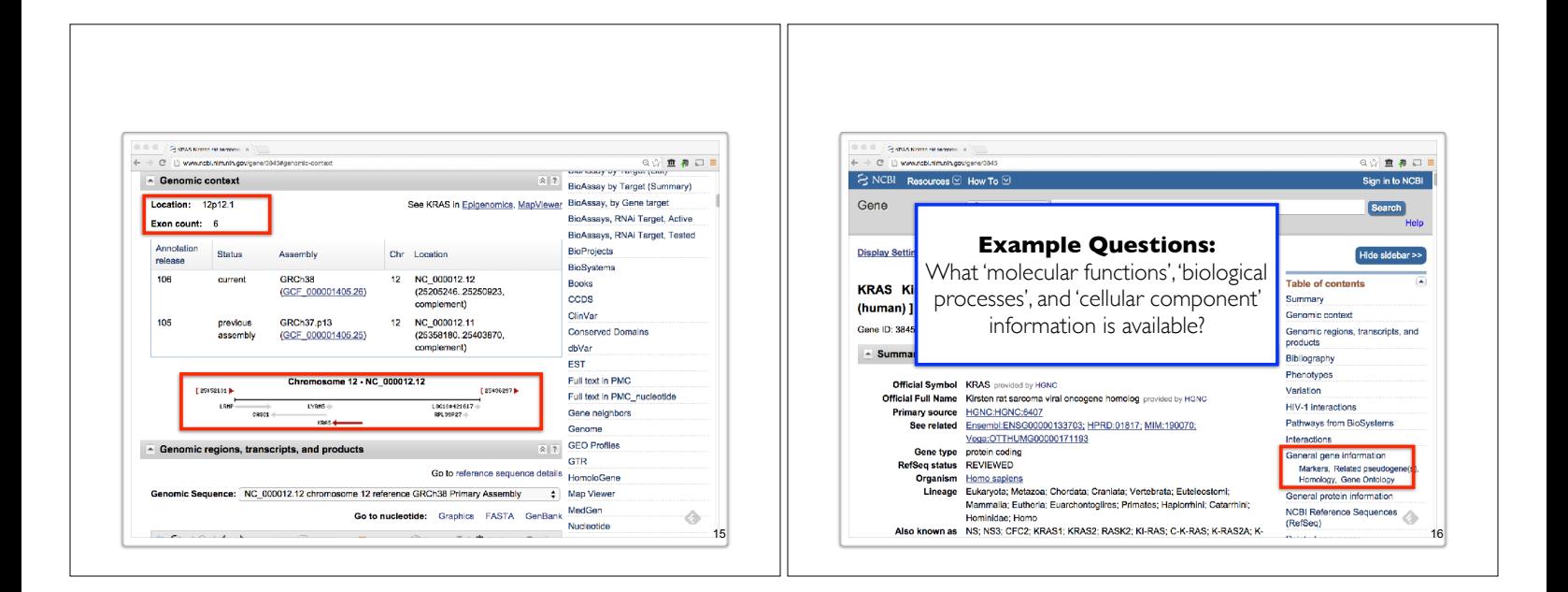

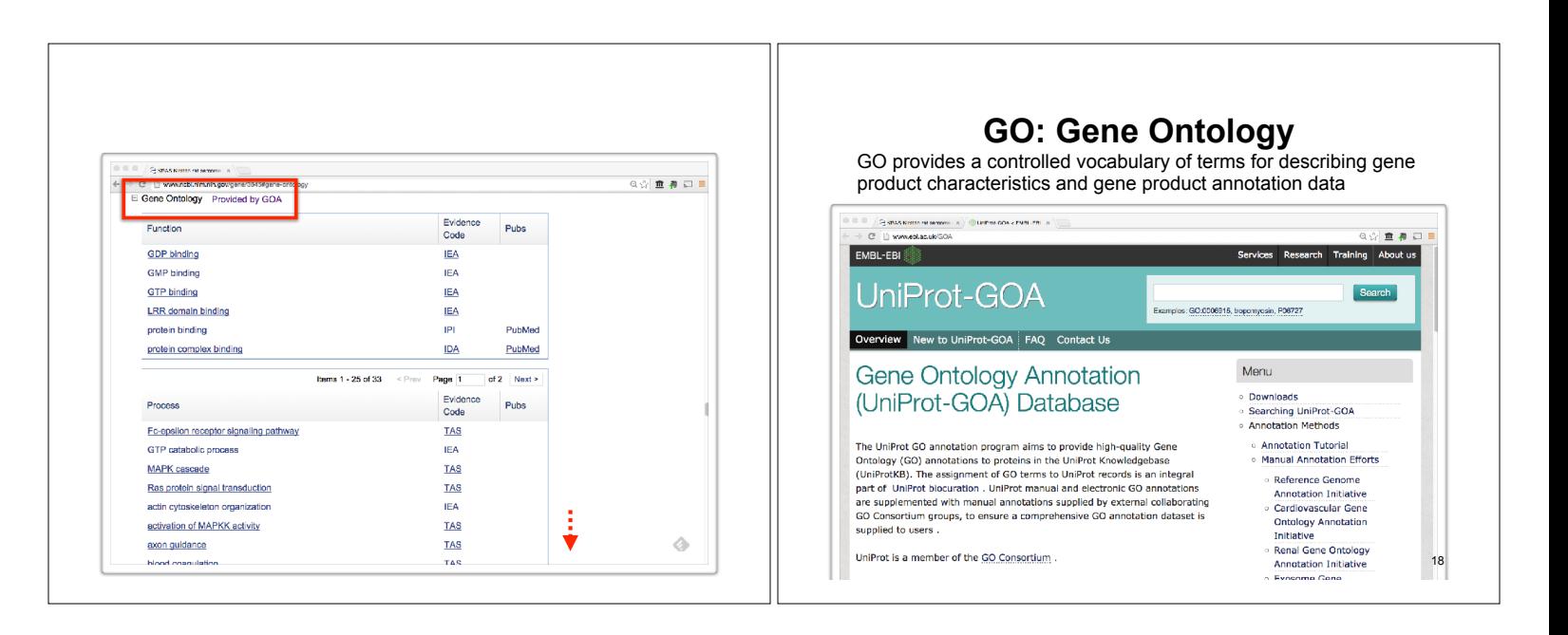

# **Why do we need Ontologies?**

- Annotation is essential for capturing the understanding and knowledge associated with a sequence or other molecular entity
- Annotation is traditionally recorded as "free text", which is easy to read by humans, but has a number of disadvantages, including:
	- ‣ Difficult for computers to parse
	- ‣ Quality varies from database to database
	- ‣ Terminology used varies from annotator to annotator
- Ontologies are annotations using standard vocabularies that try to address these issues
- GO is integrated with UniProt and many other databases including a number at NCBI

19

## **GO Ontologies**

- There are three ontologies in GO:
	- ‣ **Biological Process** A commonly recognized series of events e.g. cell division, mitosis,
	- ‣ **Molecular Function** An elemental activity, task or job e.g. kinase activity, insulin binding
	- ‣ **Cellular Component** Where a gene product is located e.g. mitochondrion, mitochondrial membrane

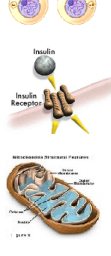

20

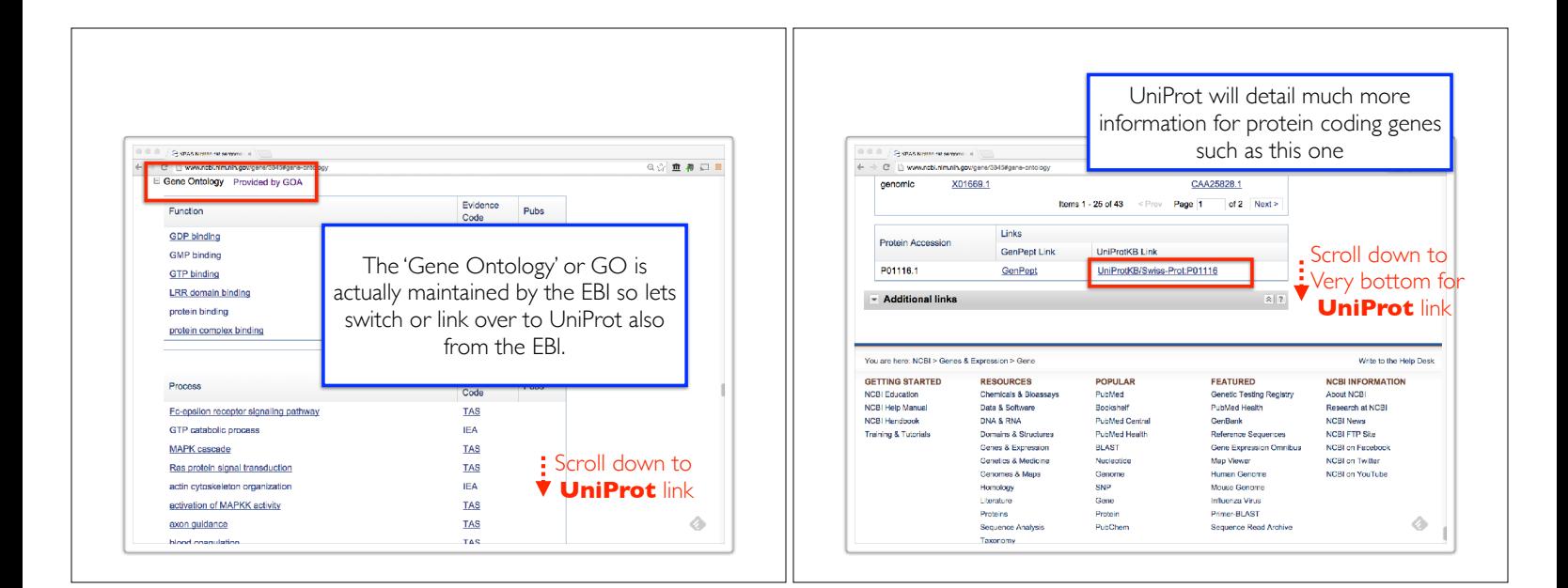

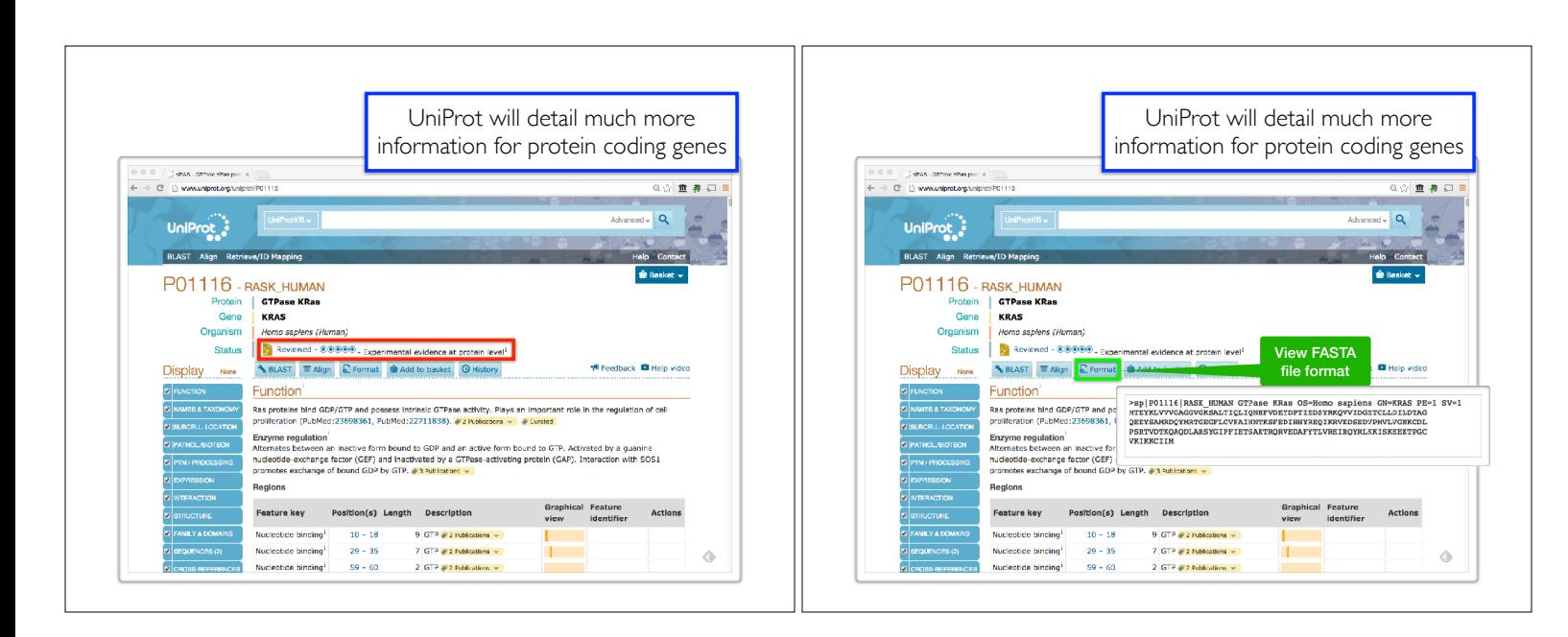

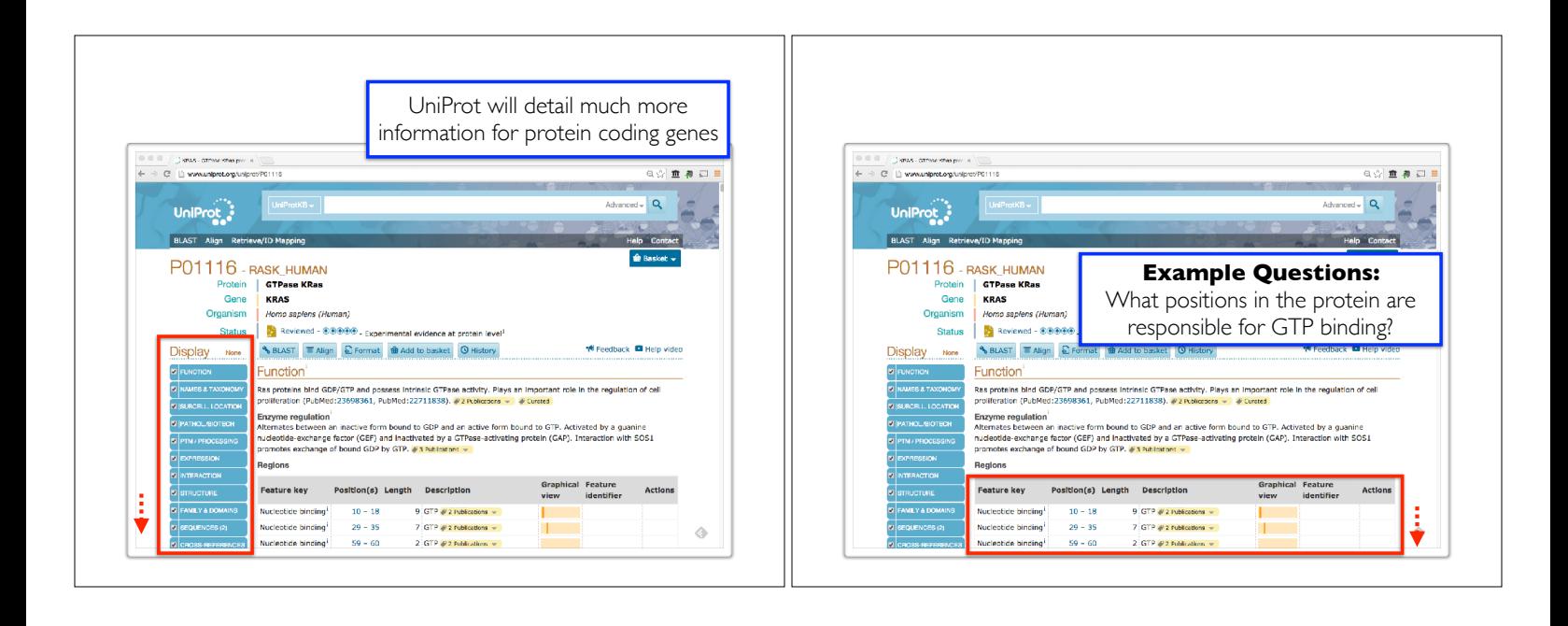

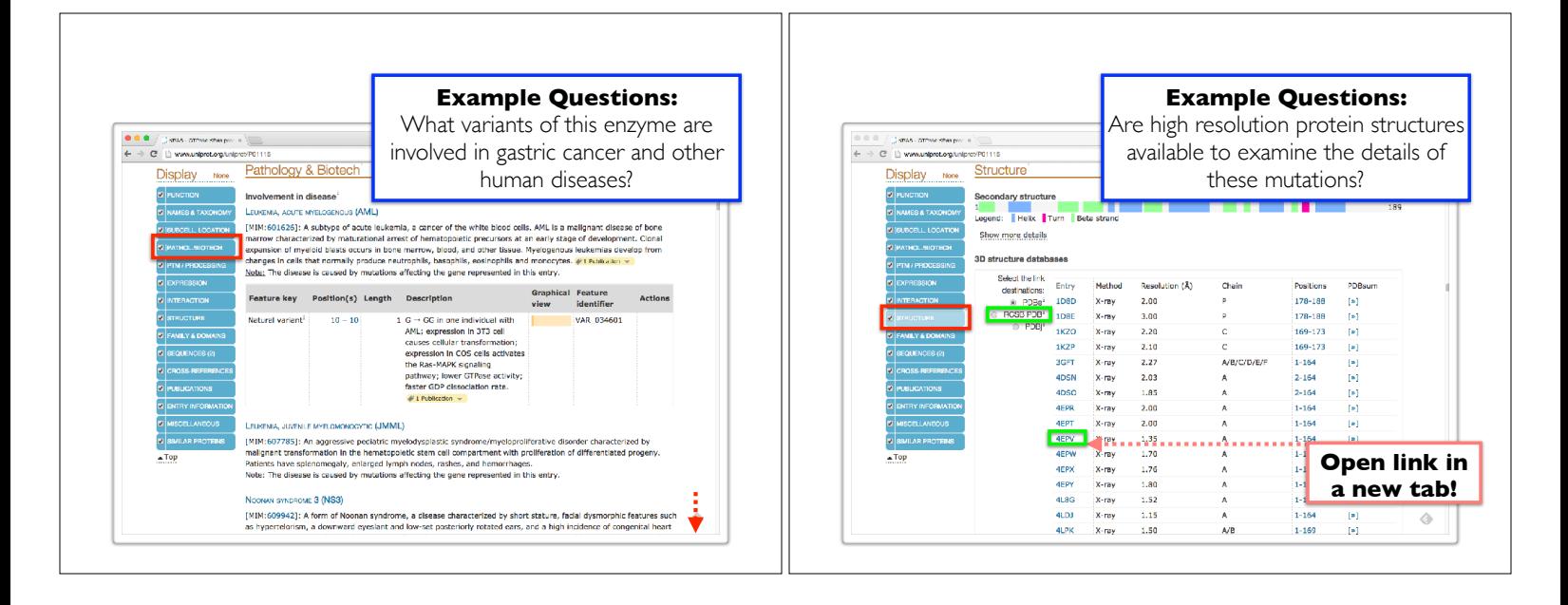

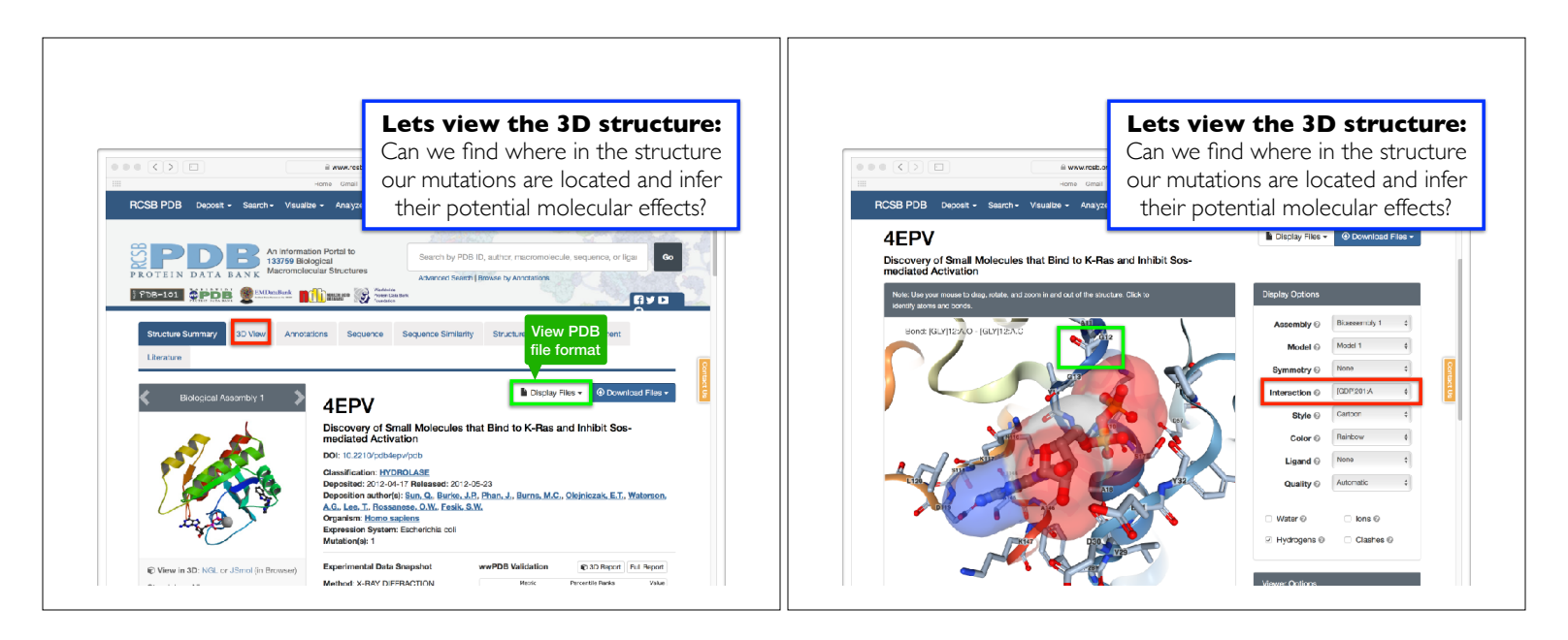

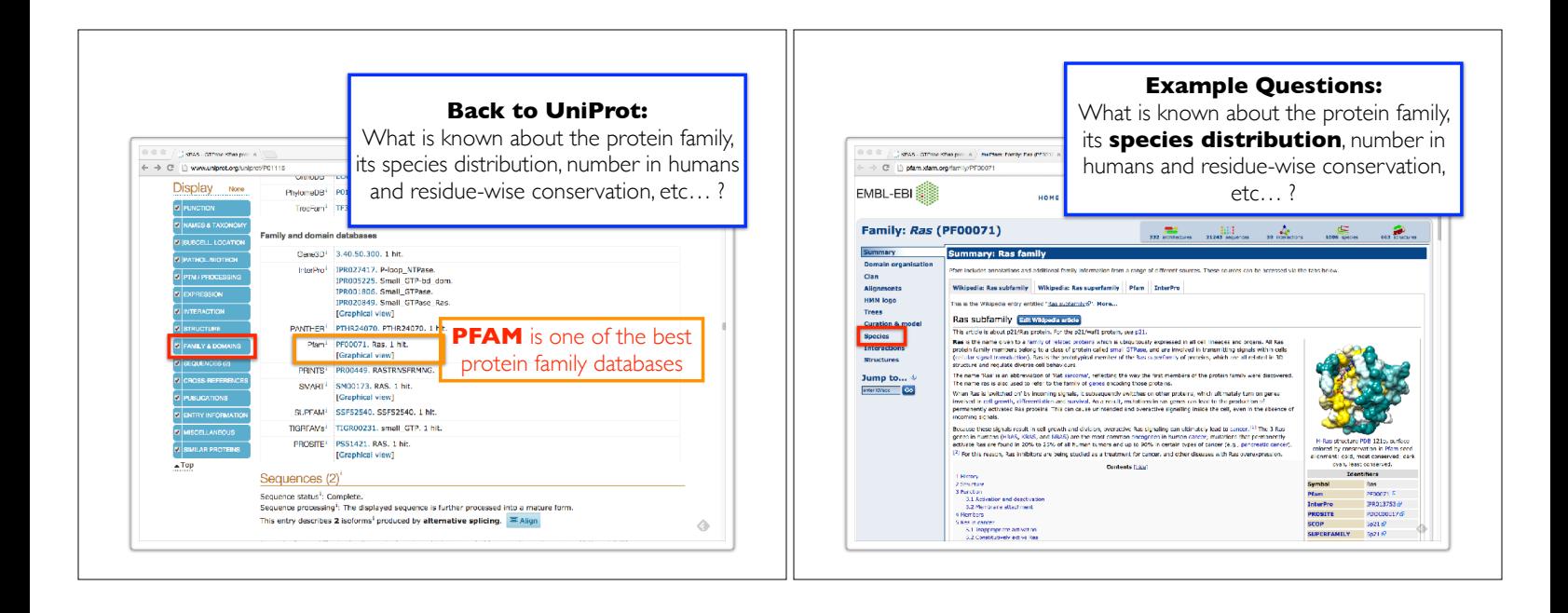

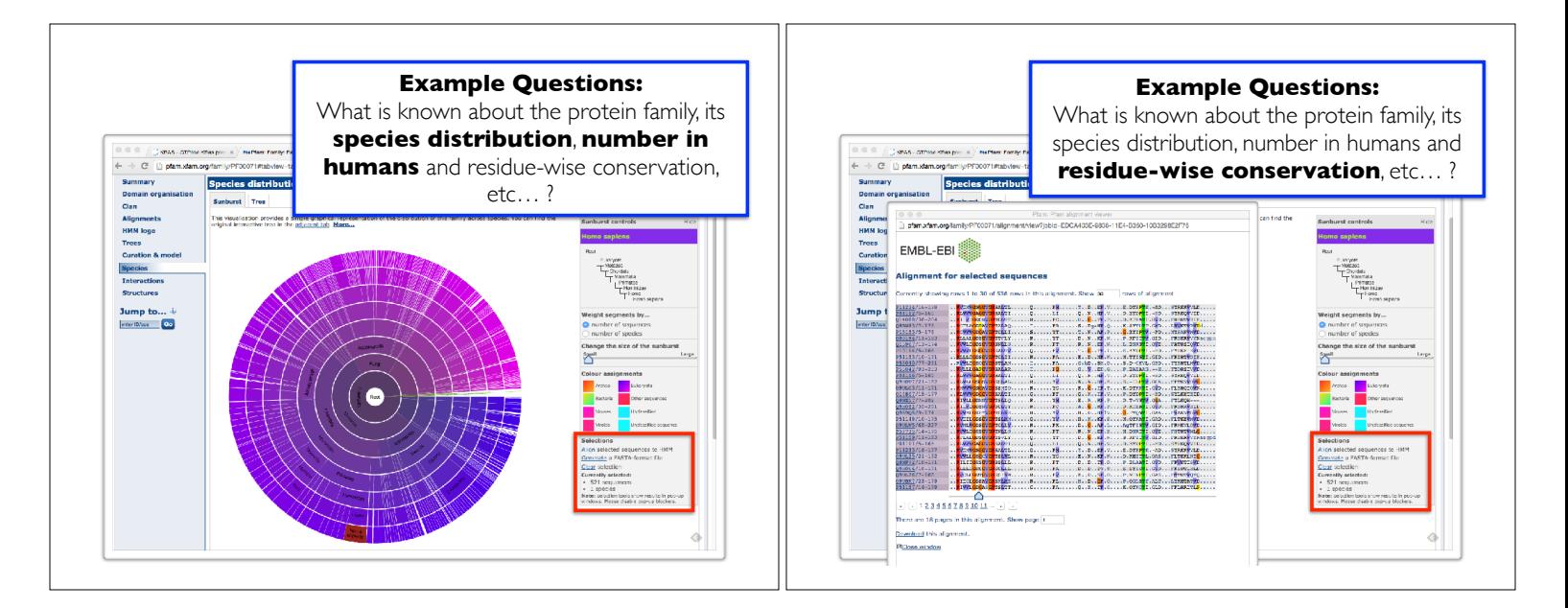

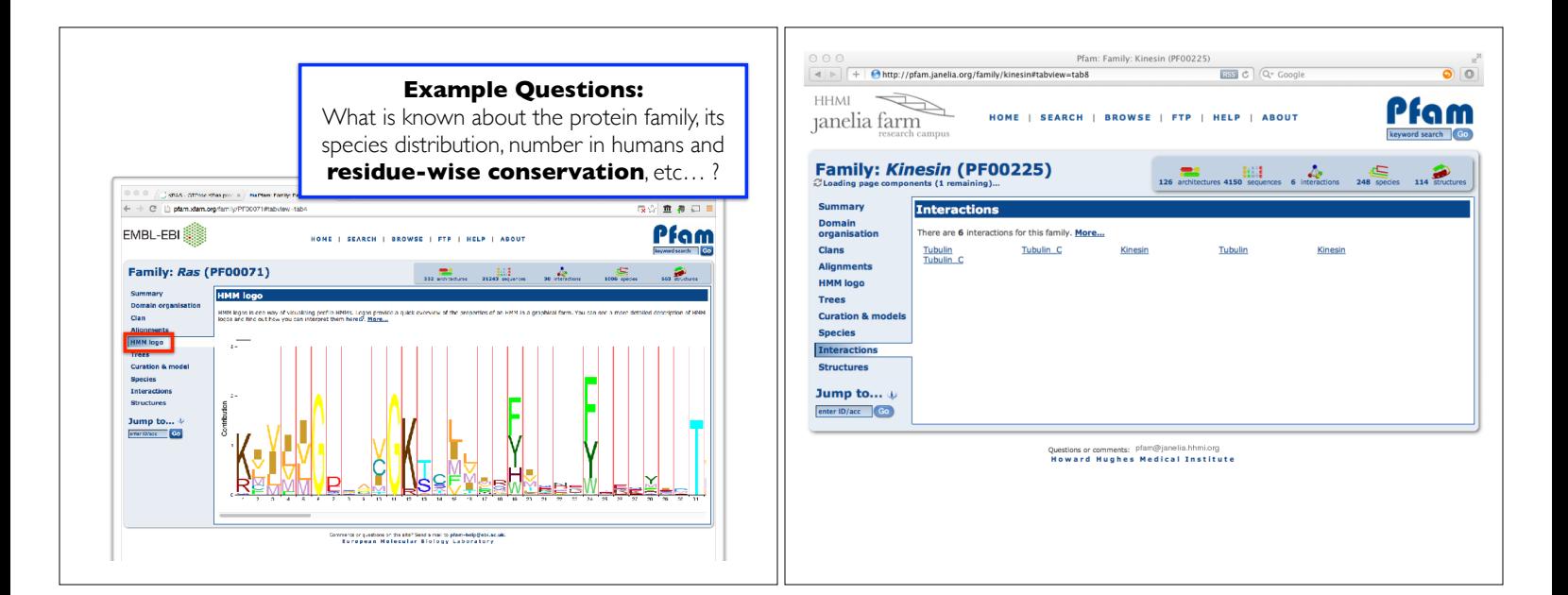

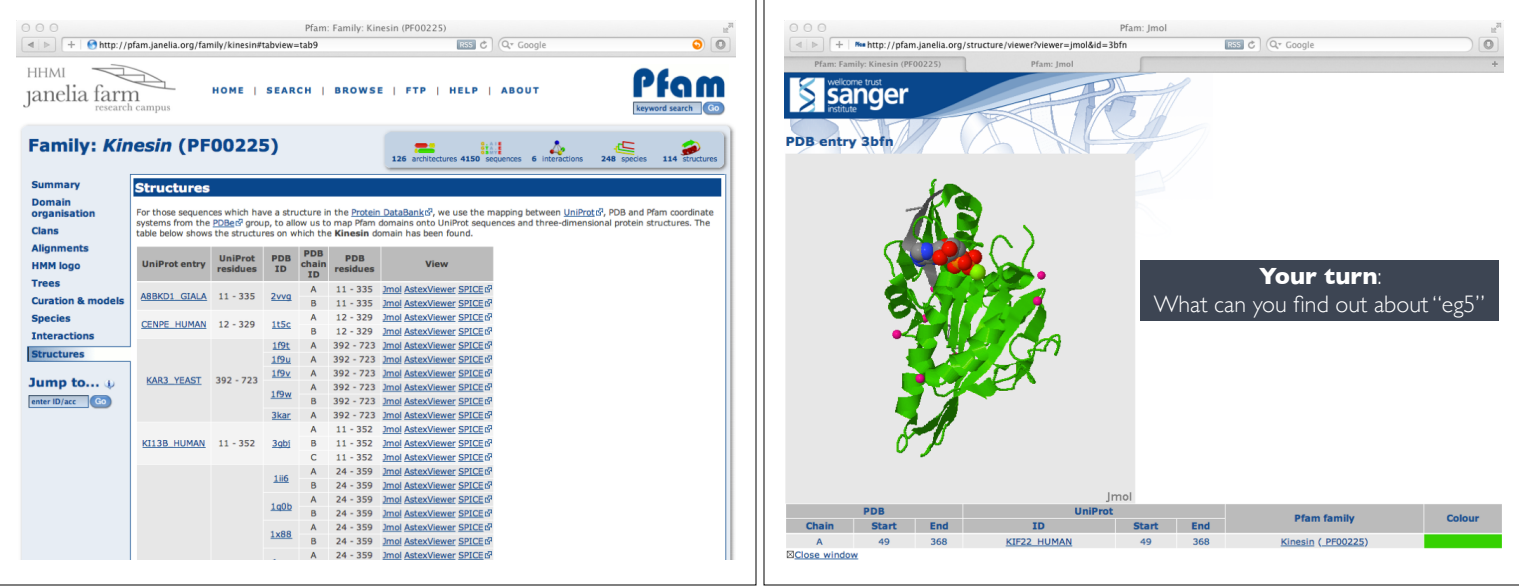

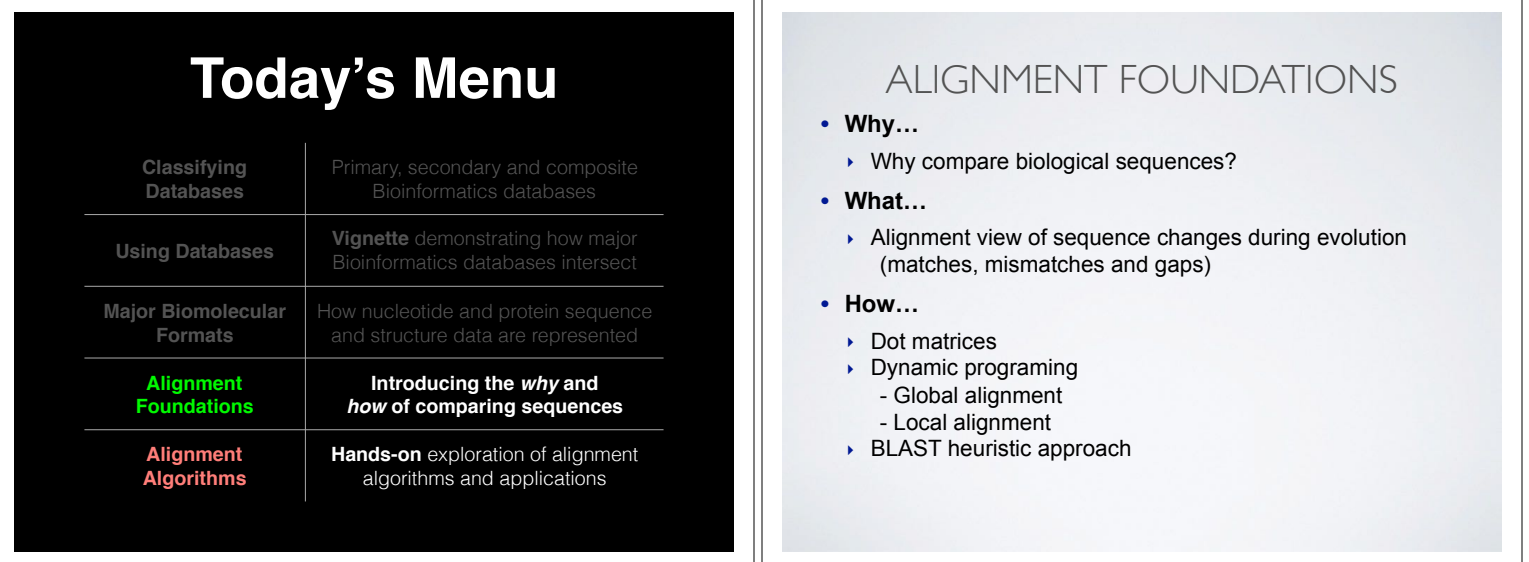

٦r

# ALIGNMENT FOUNDATIONS

**• Why…**

#### ‣ Why compare biological sequences?

**• What…** 

‣ Alignment view of sequence changes during evolution (matches, mismatches and gaps)

**• How…**

- ▶ Dot matrices
- ‣ Dynamic programing
	- Global alignment
	- Local alignment
- ‣ BLAST heuristic approach

**Basic Idea**: Display one sequence above another with spaces (termed **gaps**) inserted in both to reveal **similarity** of nucleotides or amino acids.

 $Seq1: C A T T C A C$ 

 $\mathbf{C} \cdot \mathbf{T} \cdot \mathbf{C} \cdot \mathbf{C} \cdot \mathbf{C} \cdot \mathbf{A} \cdot \mathbf{C} \cdot \mathbf{C}$ 

[Screencast Material]

**Basic Idea**: Display one sequence above another with spaces (termed **gaps**) inserted in both to reveal **similarity** of nucleotides or amino acids.

 $Seq1: C A T T C A C$ **C C G C A G C | | |**  $\texttt{Seq2: C T}$ mismatch match Two types of character correspondence

**Basic Idea**: Display one sequence above another with spaces (termed **gaps**) inserted in both to reveal **similarity** of nucleotides or amino acids.

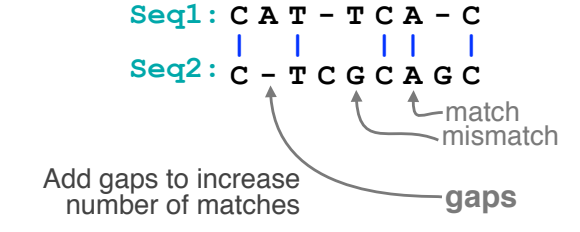

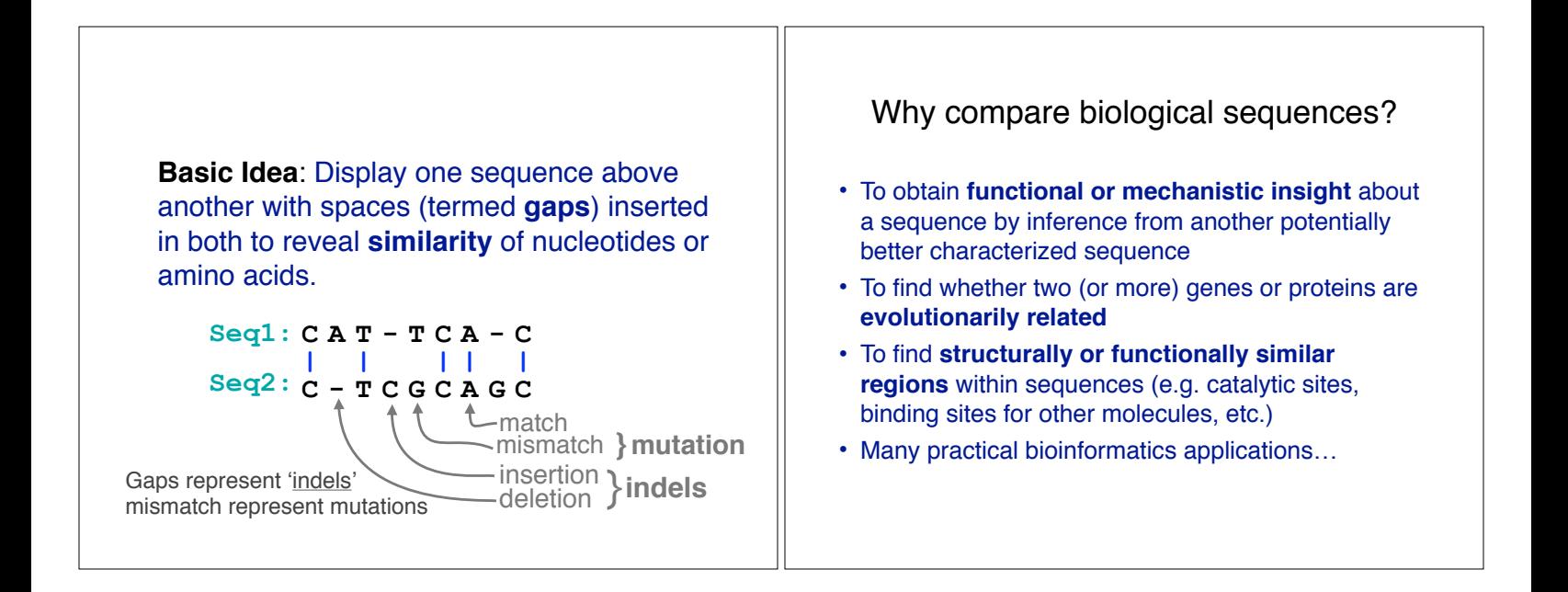

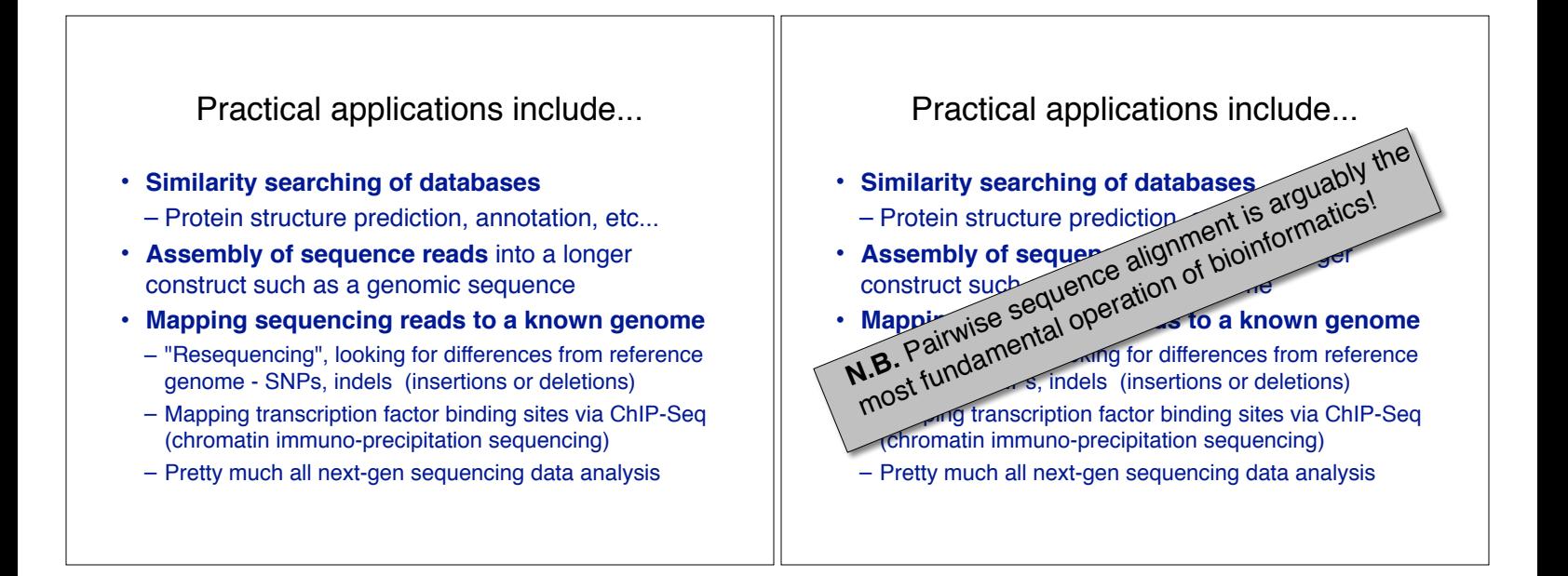

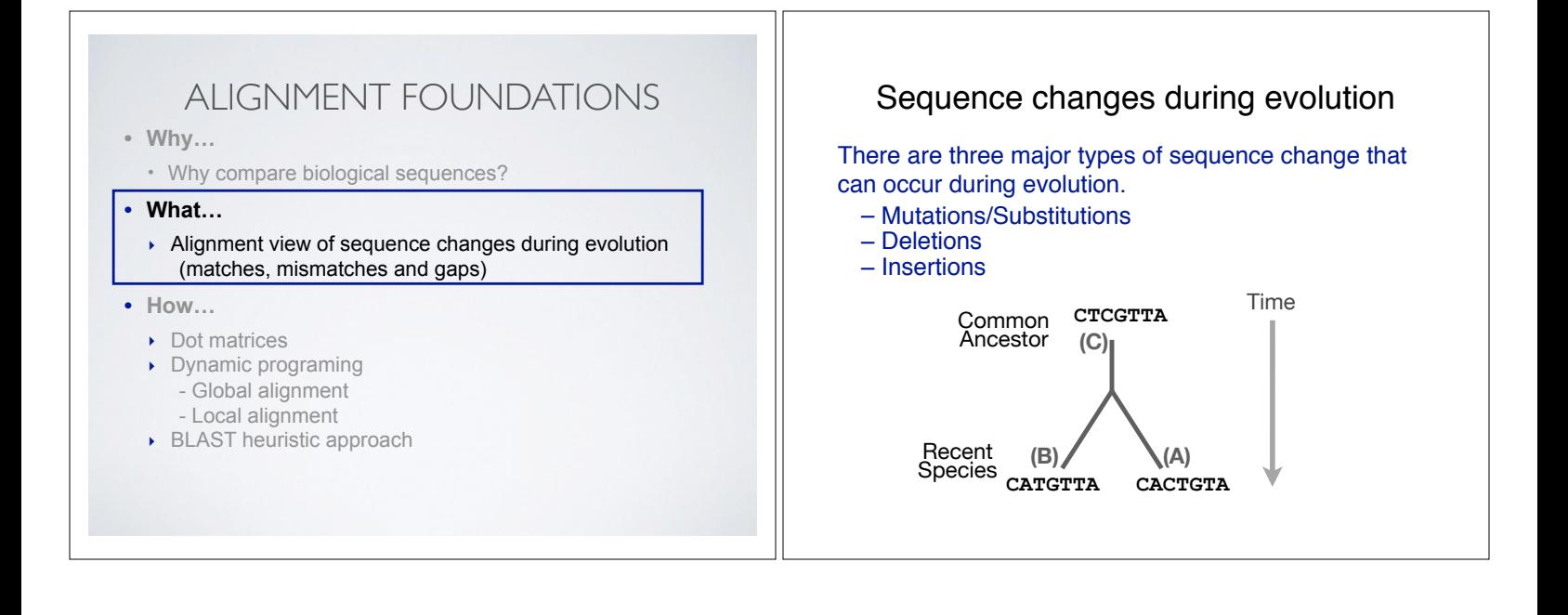

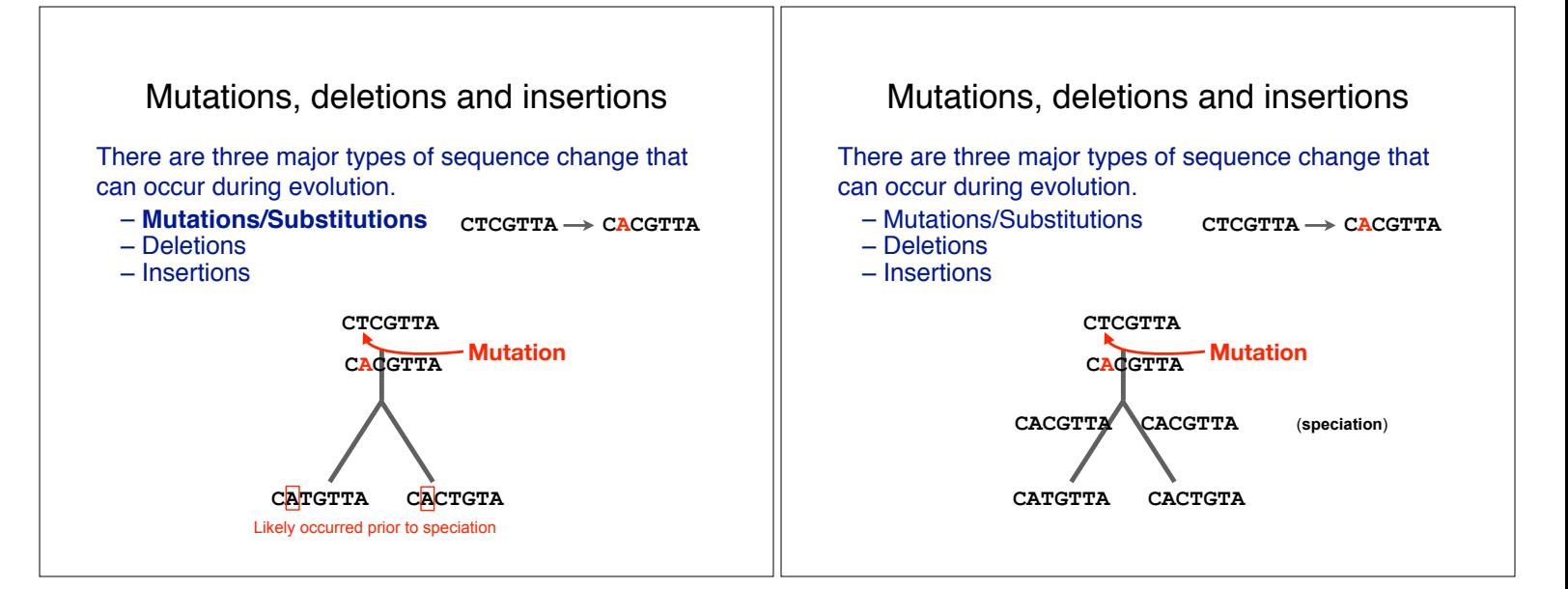

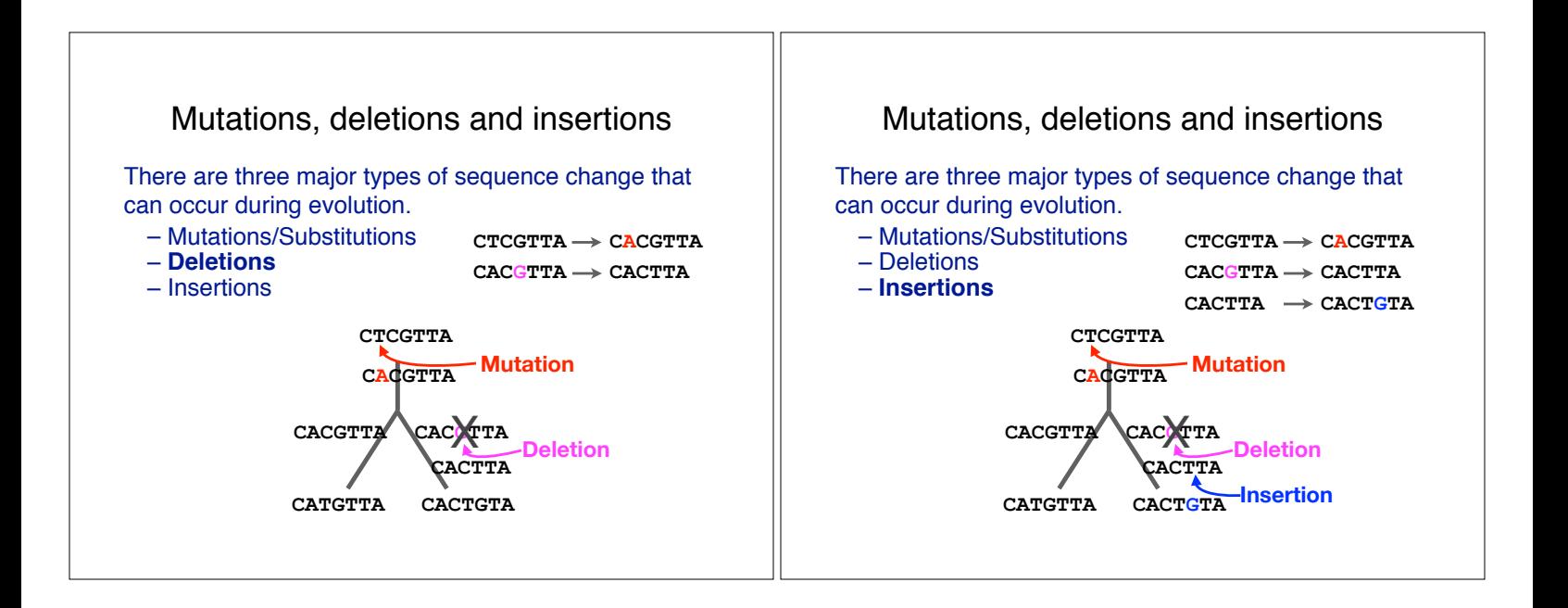

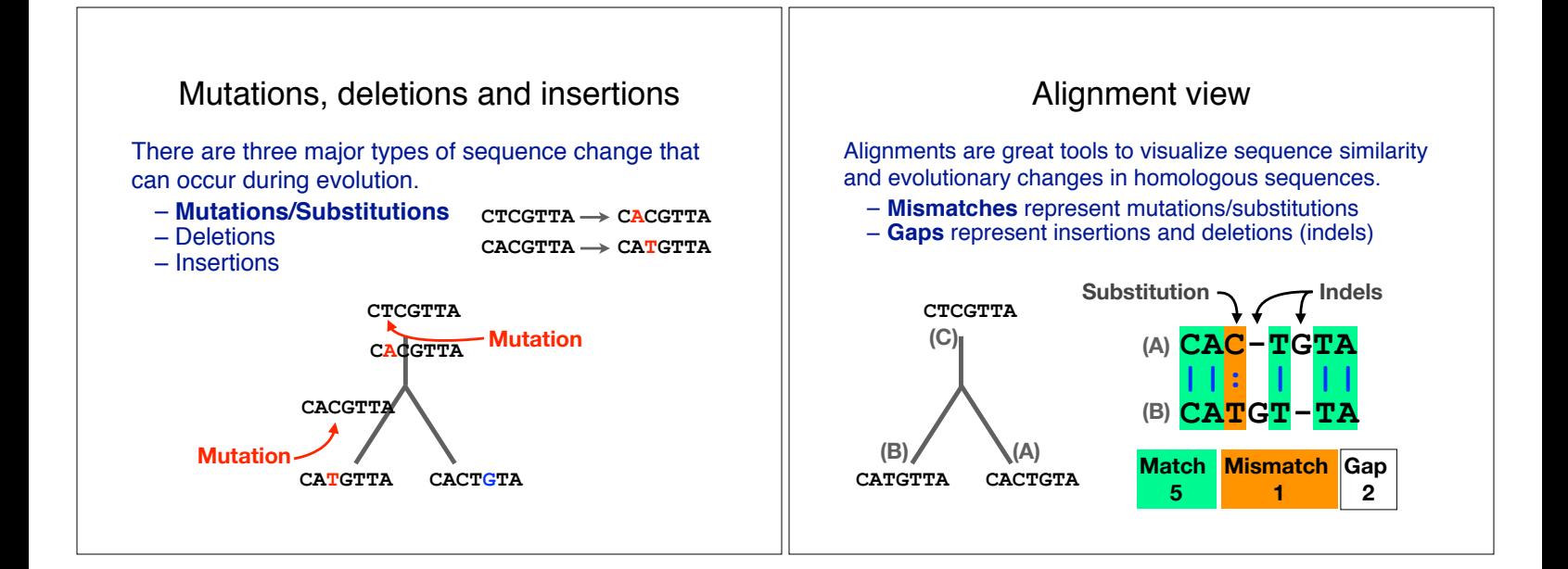

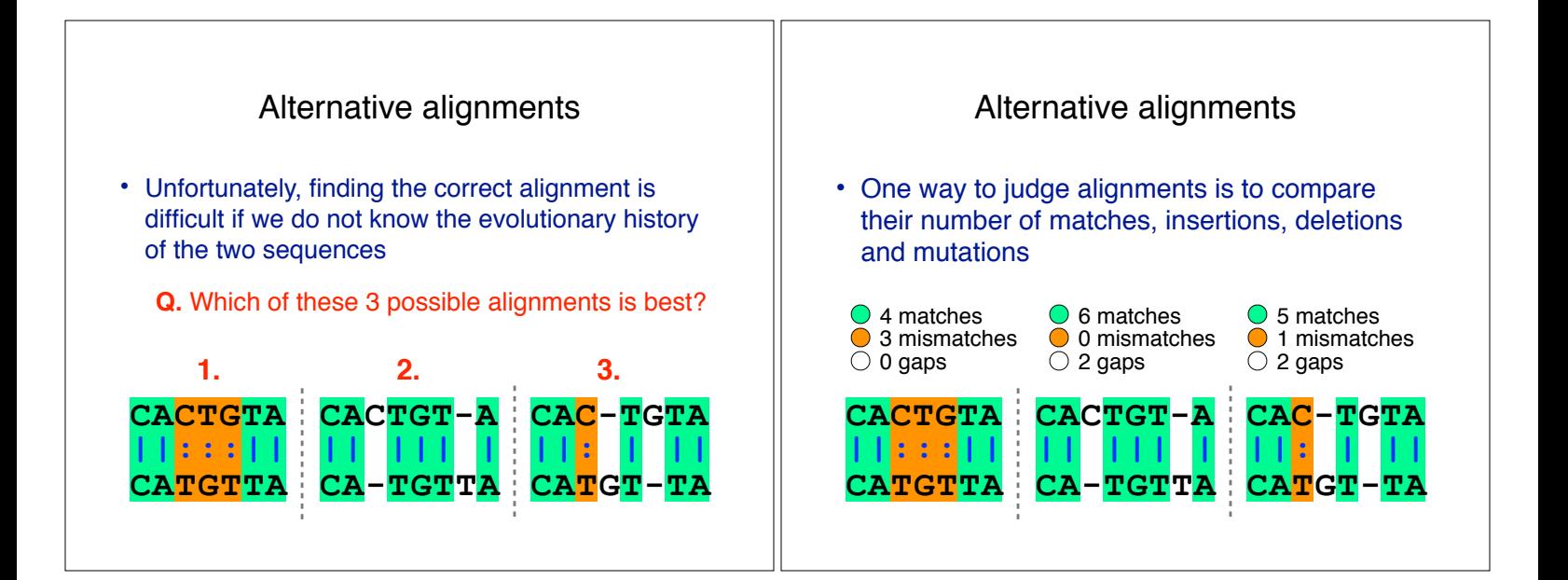

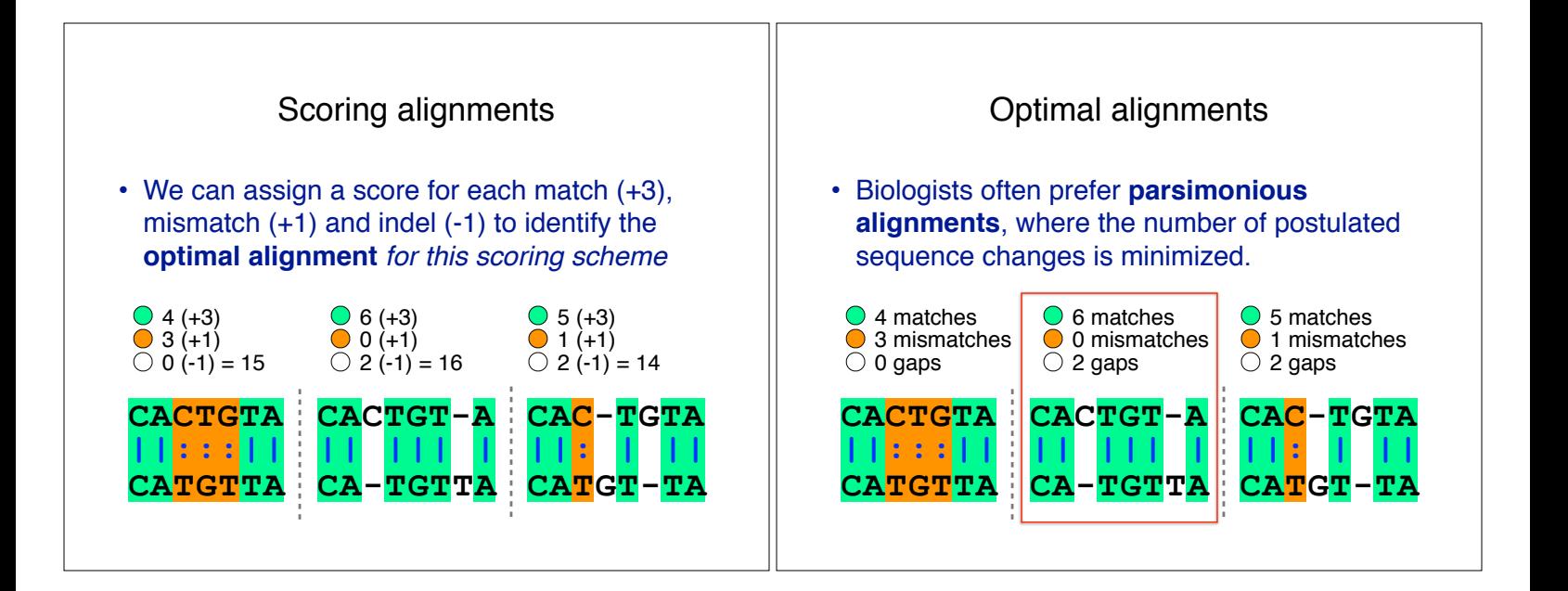

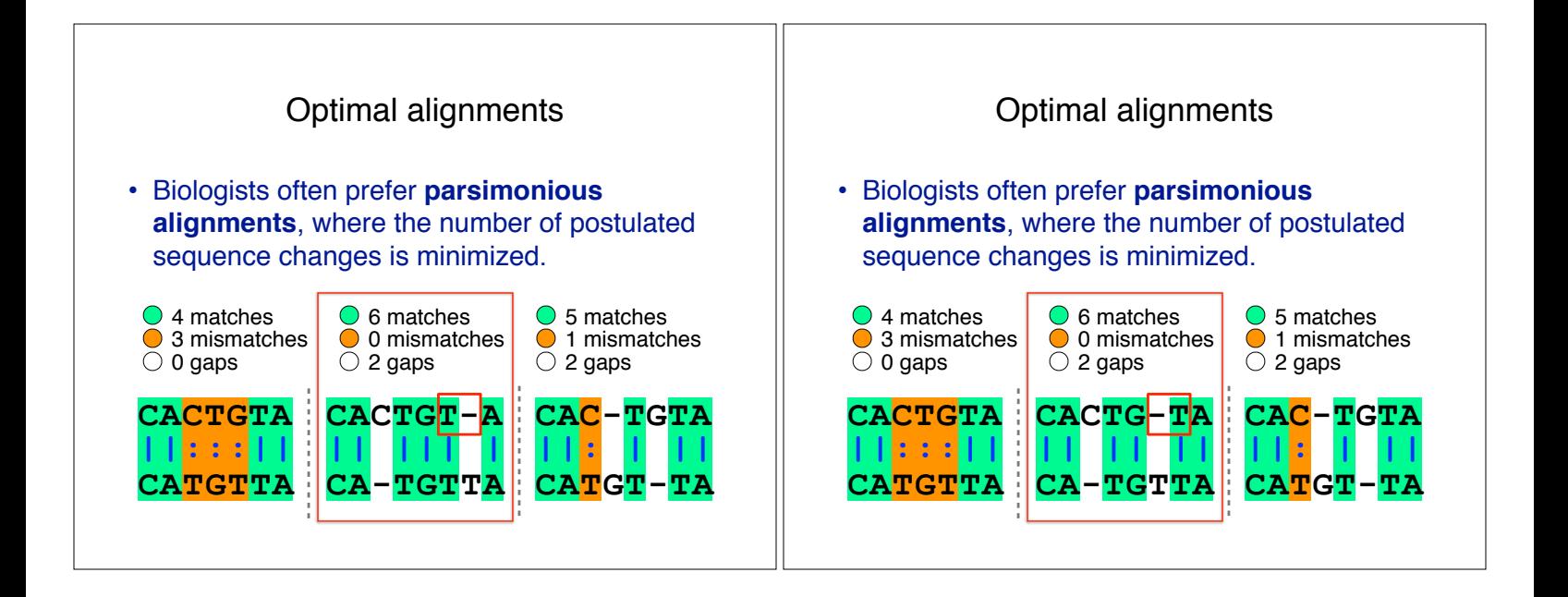

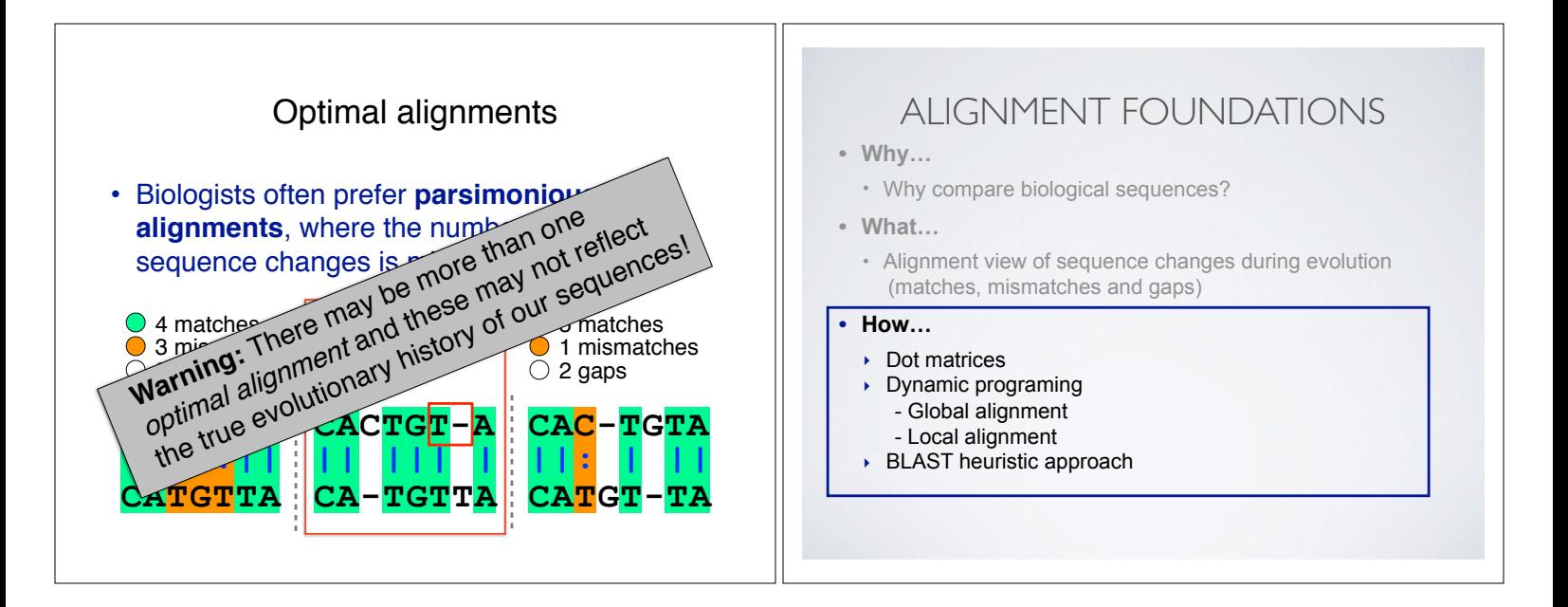

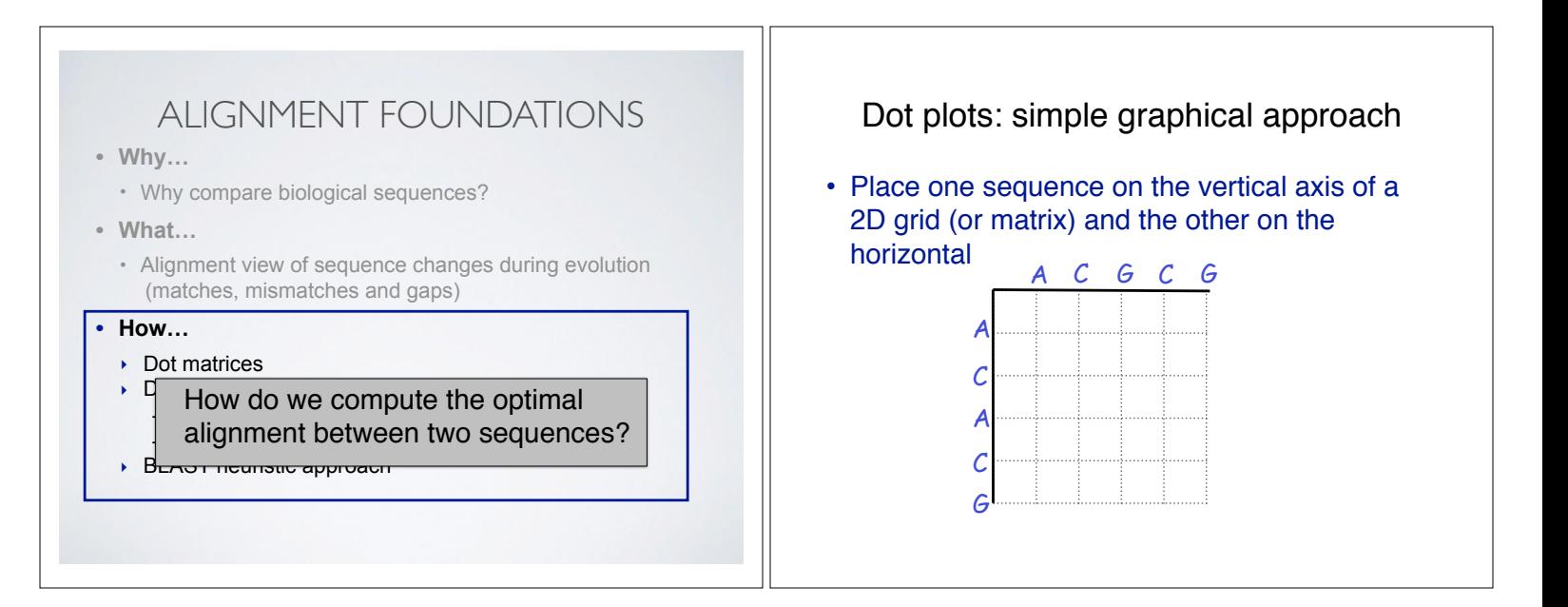

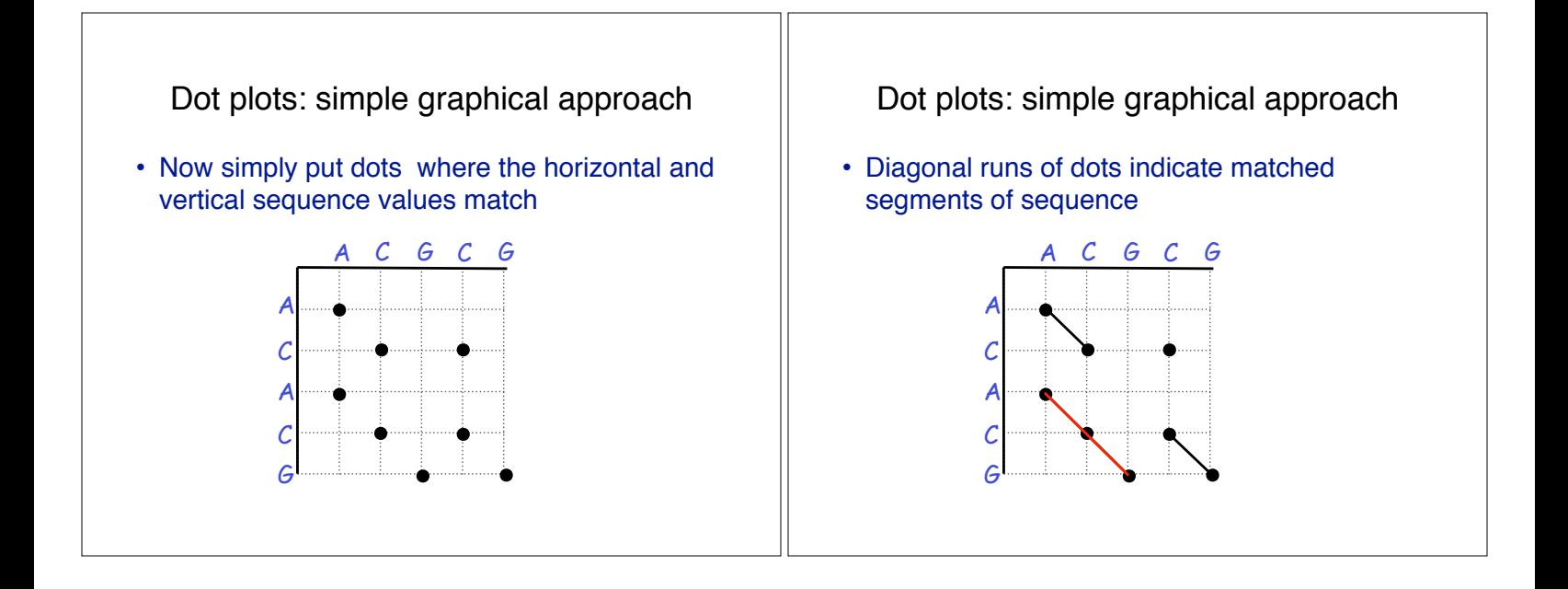

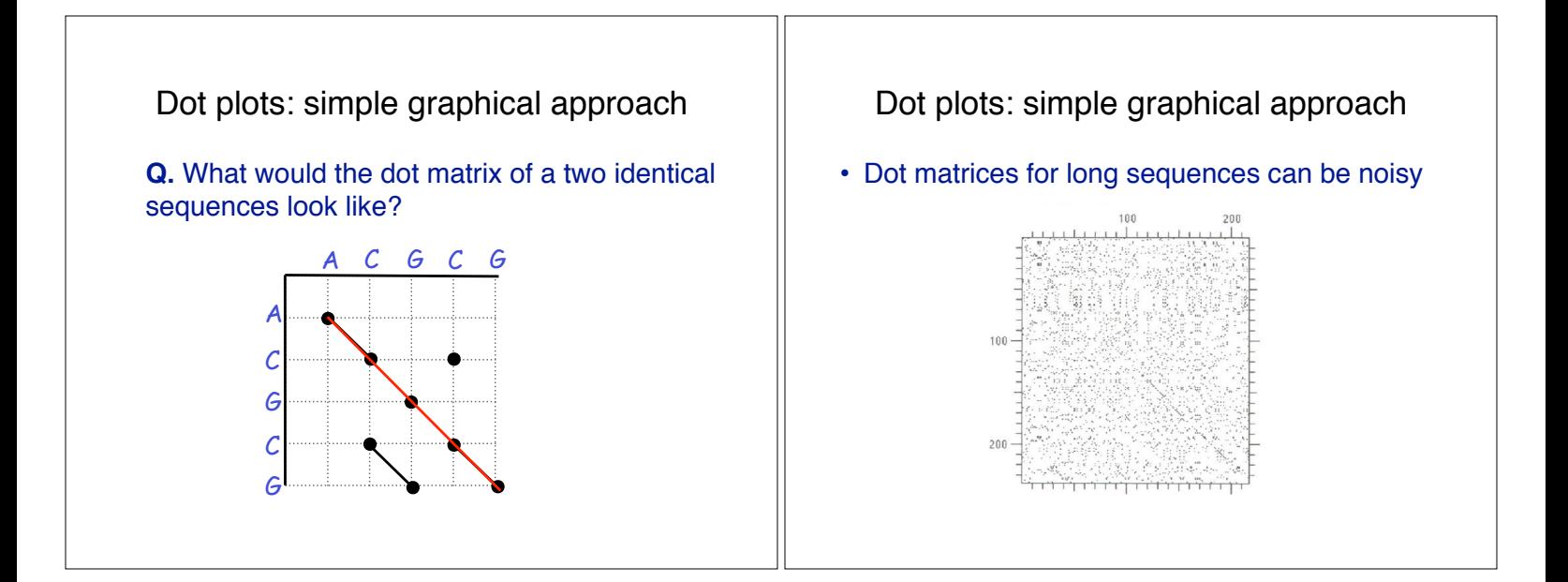

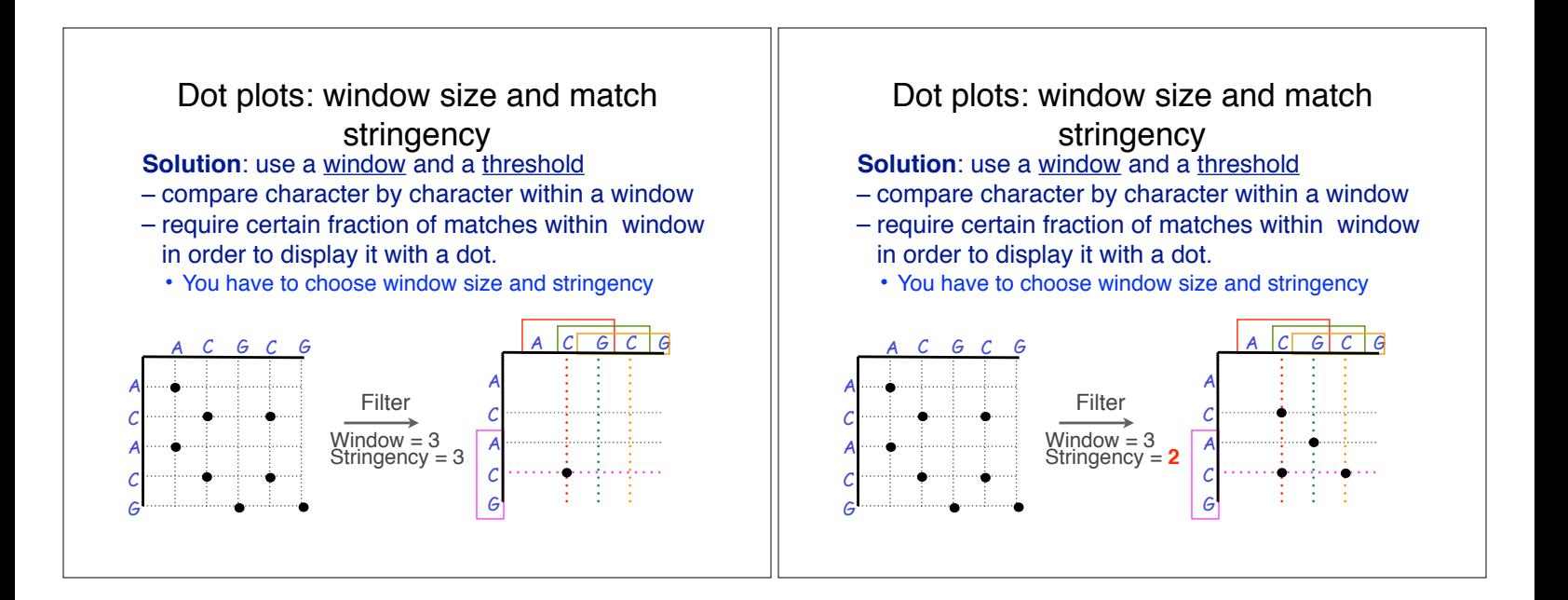

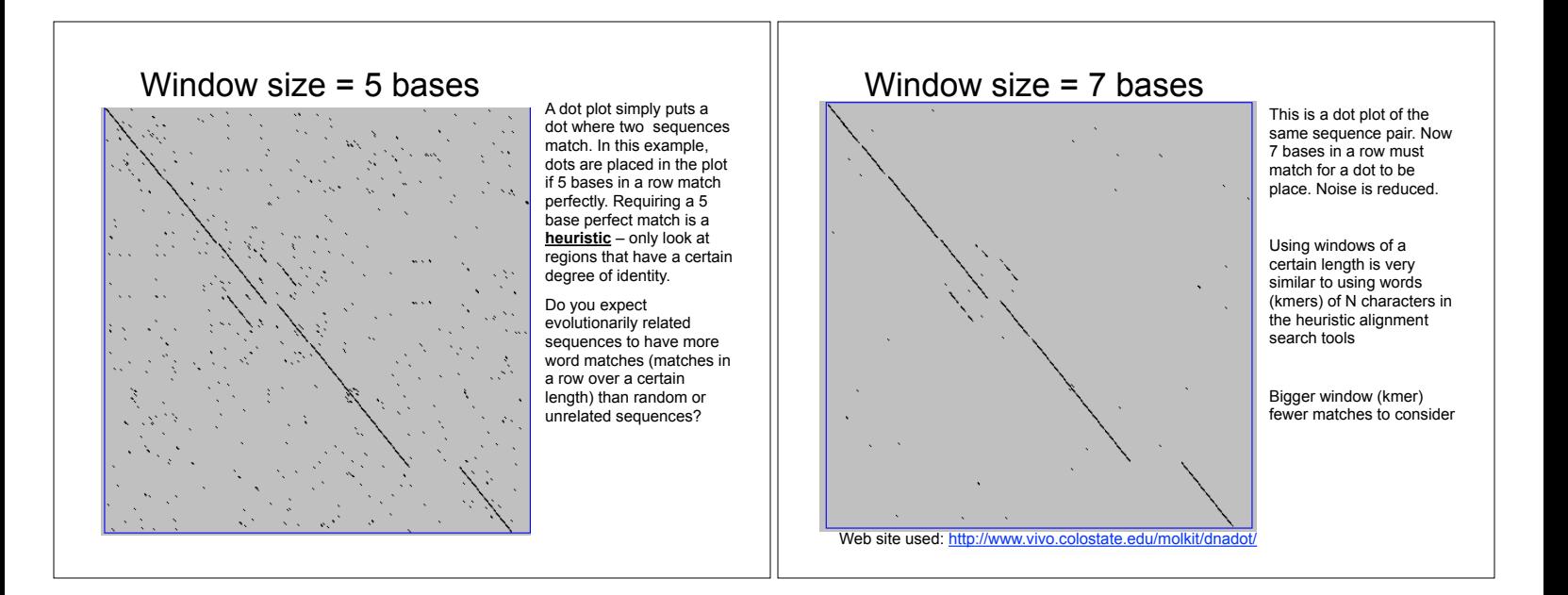

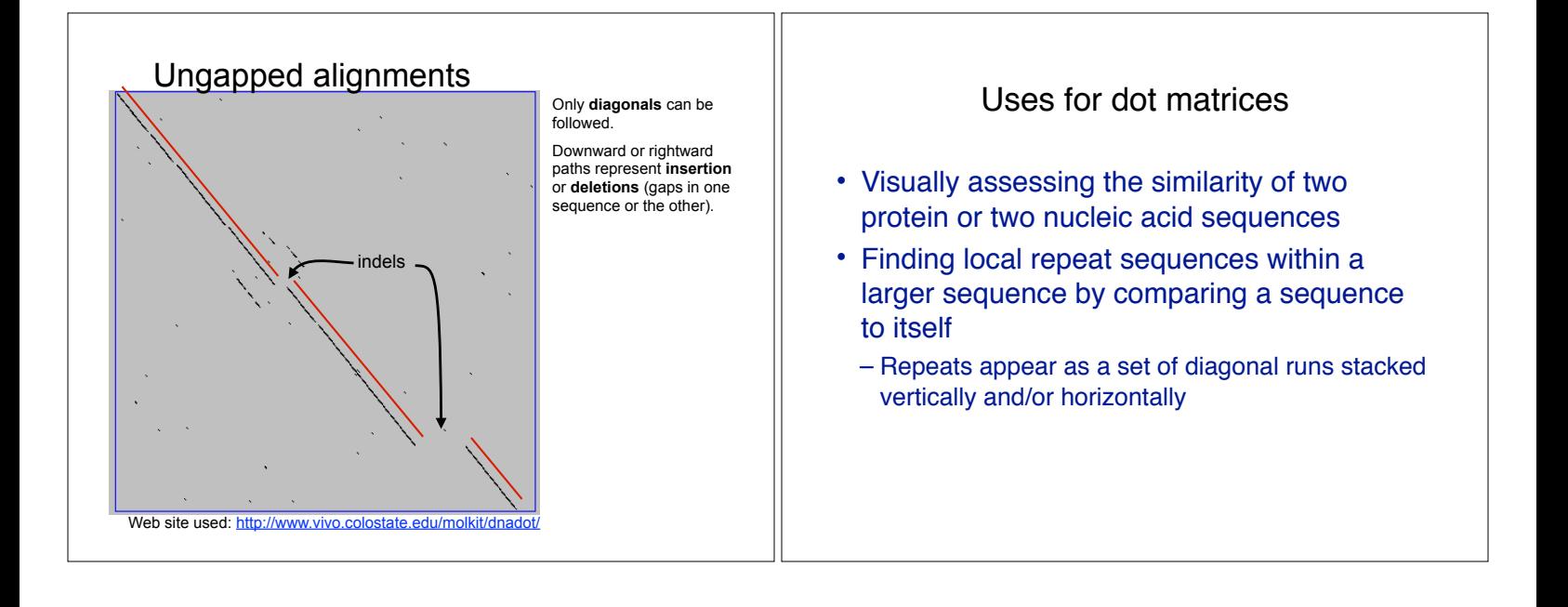

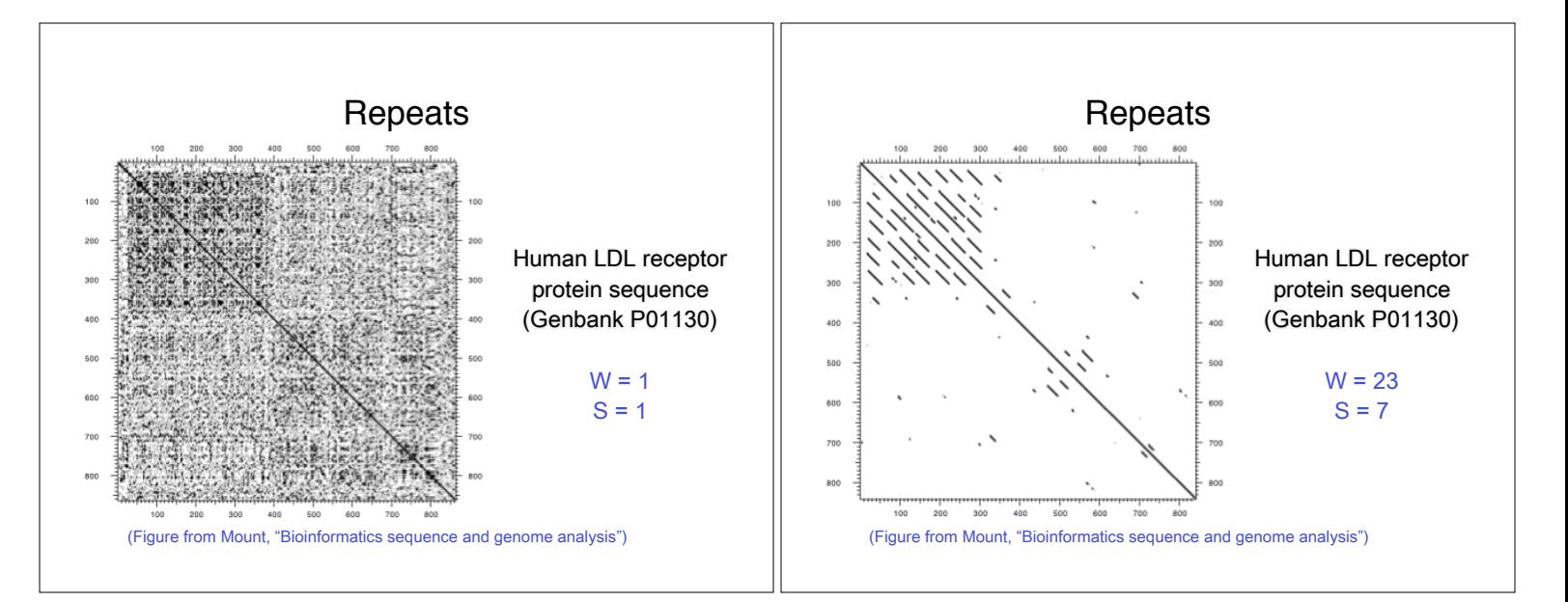

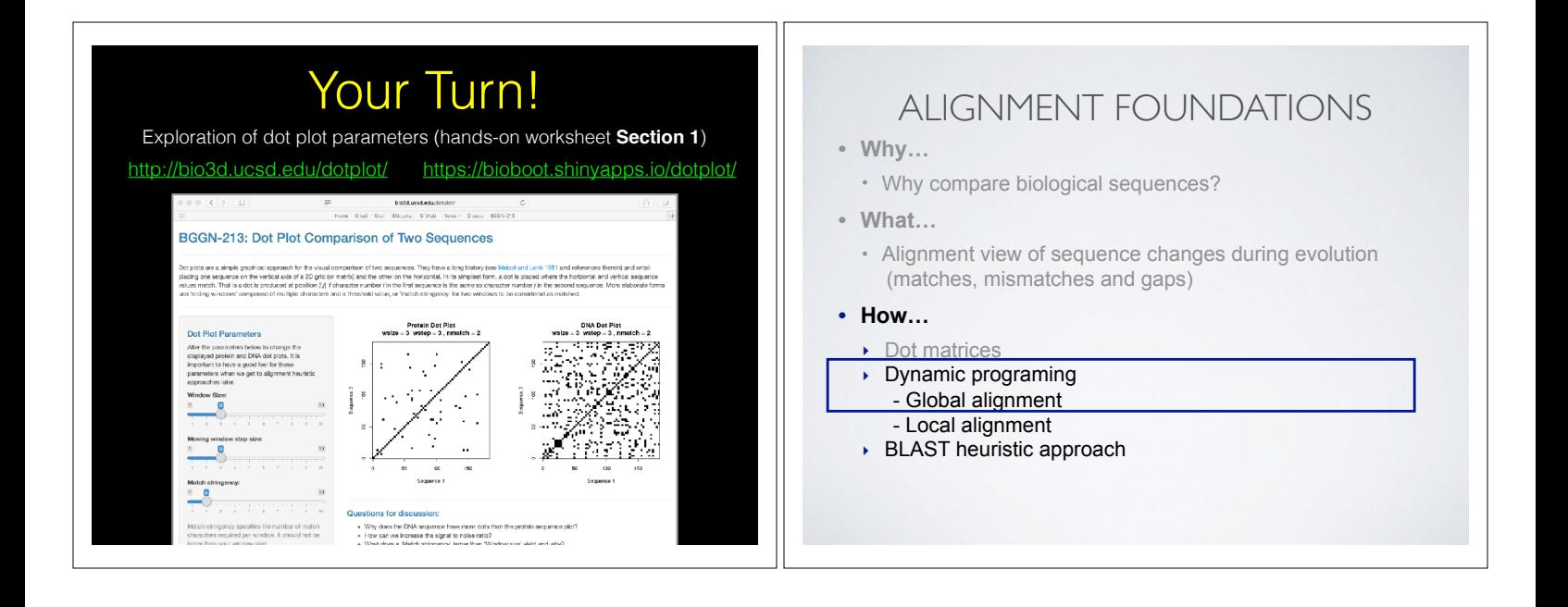

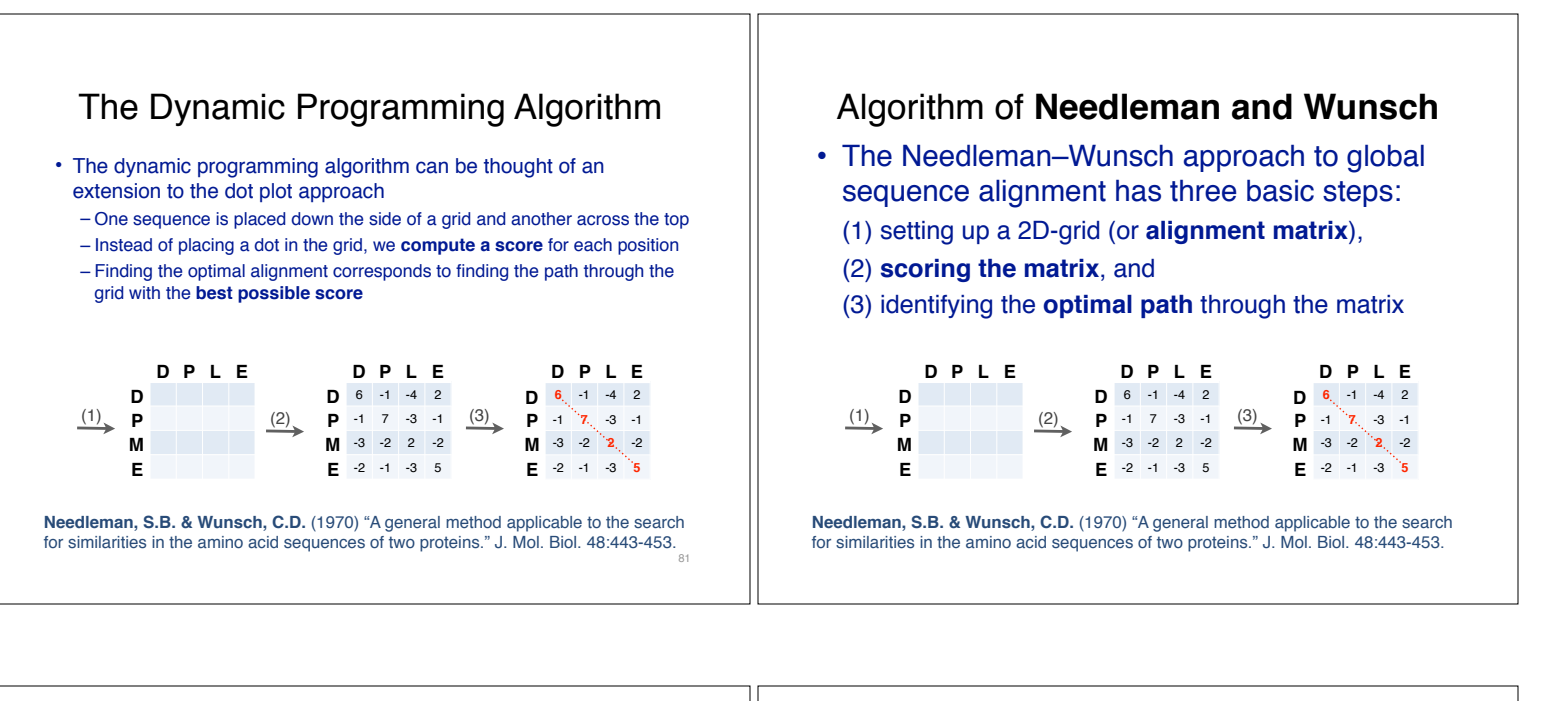

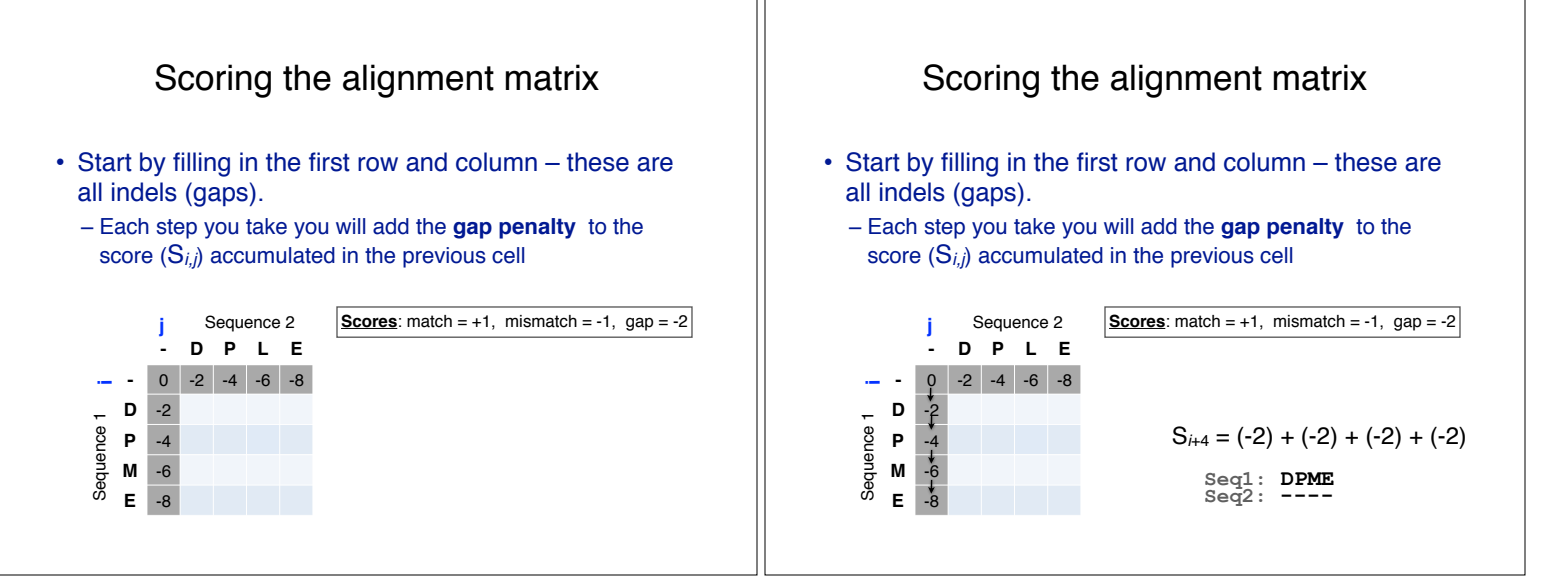

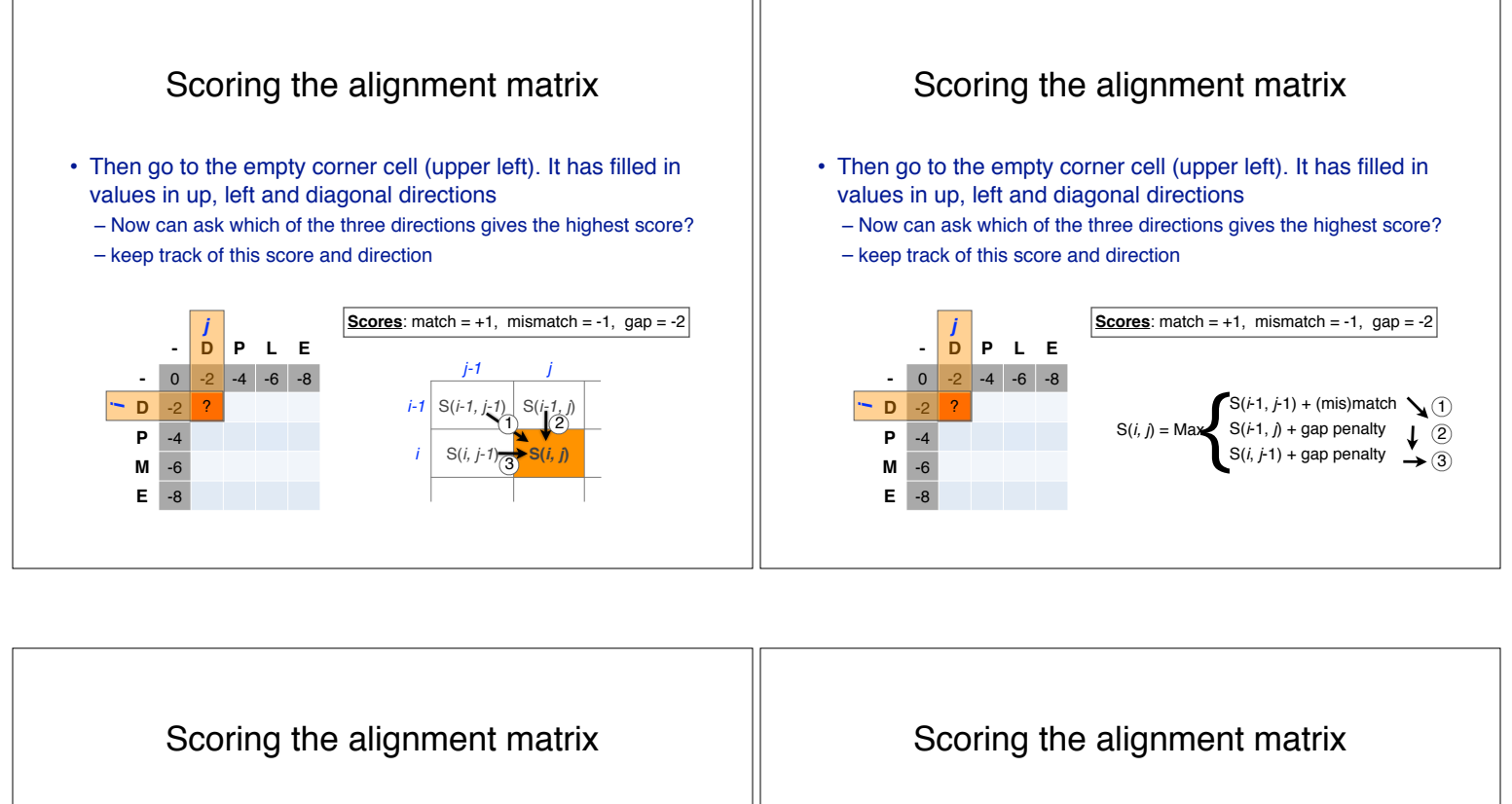

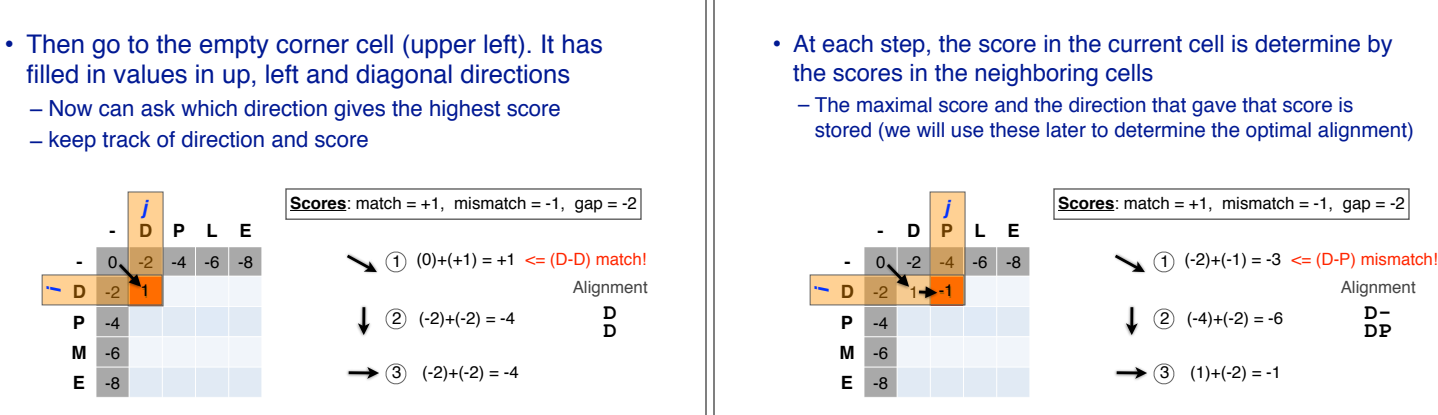

Alignment **D-DP**

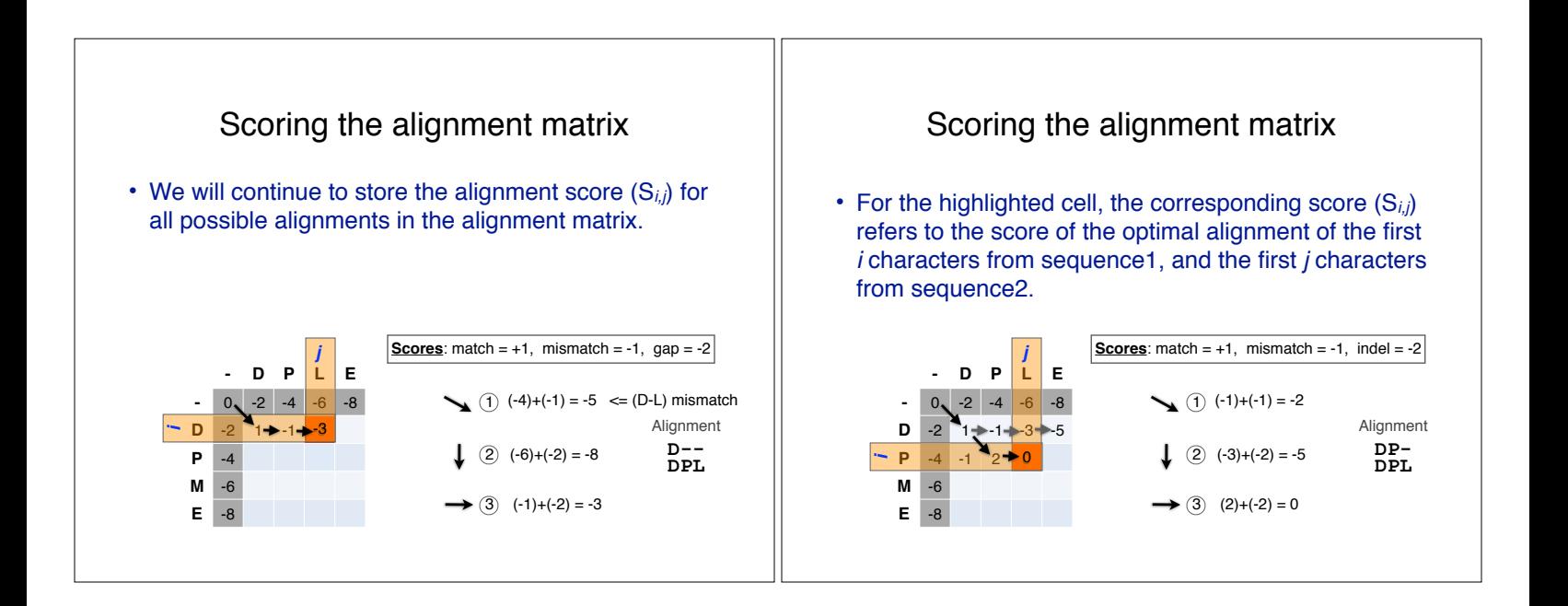

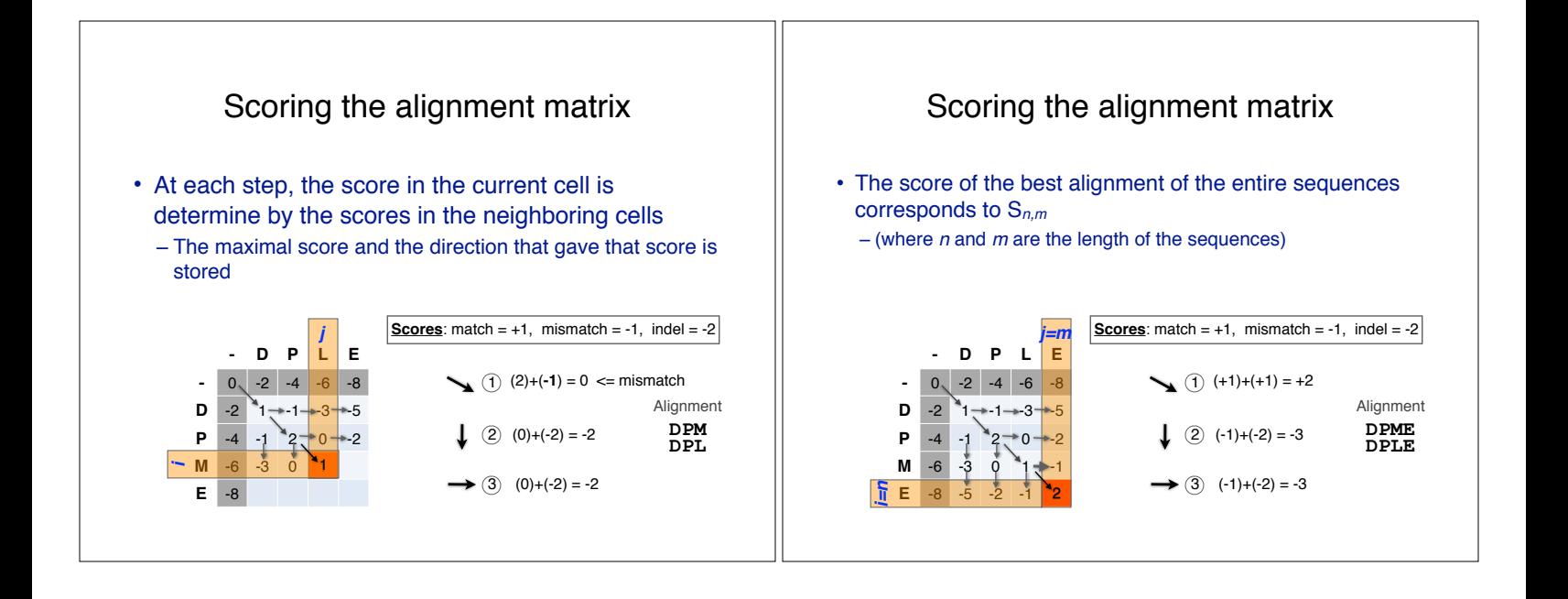

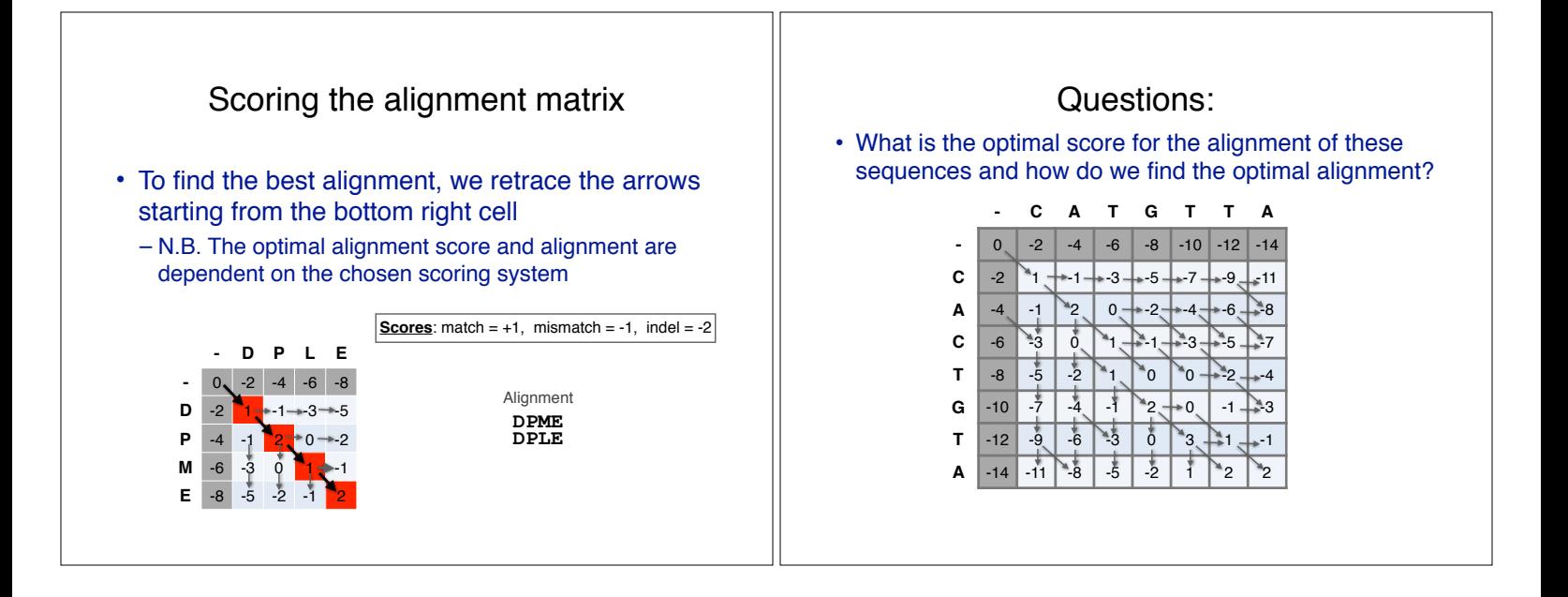

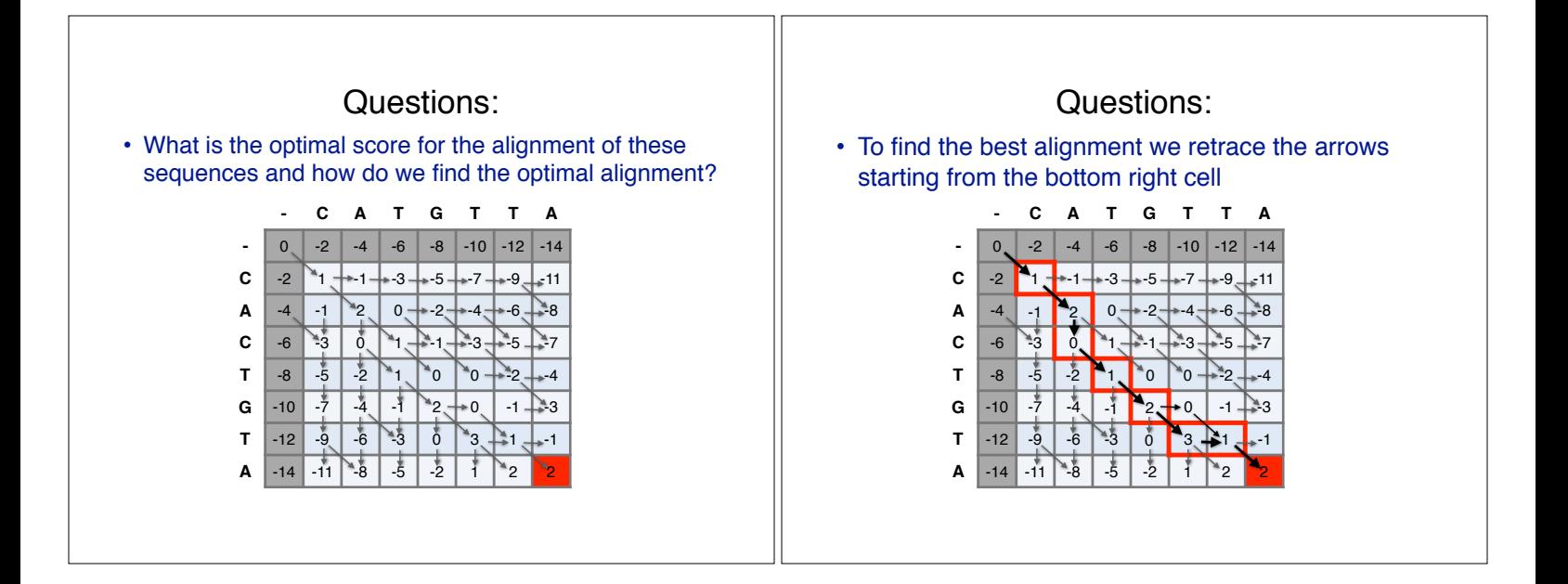

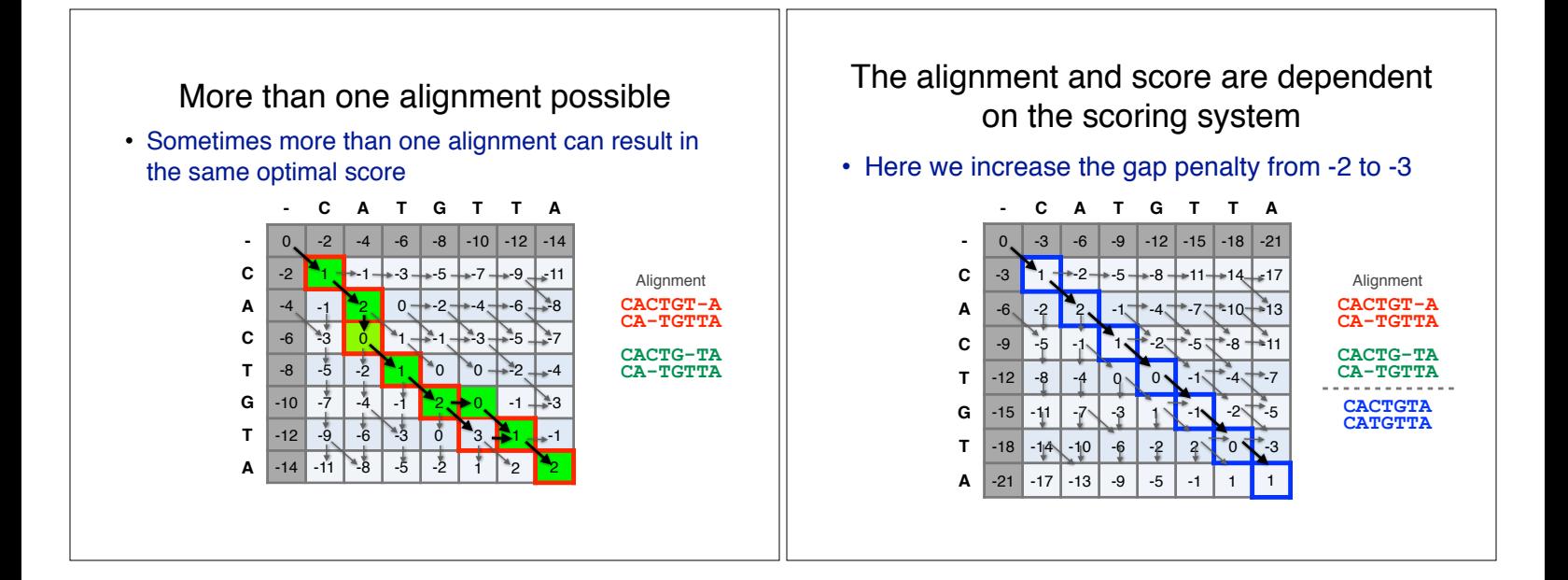

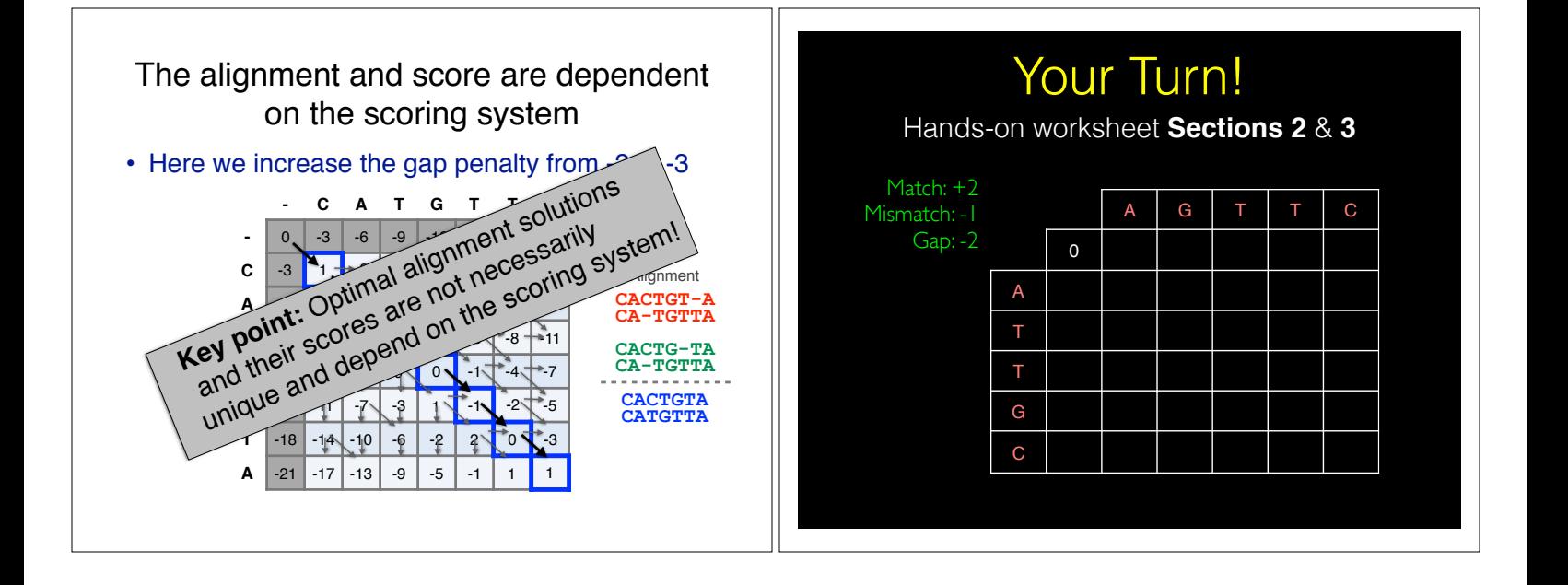

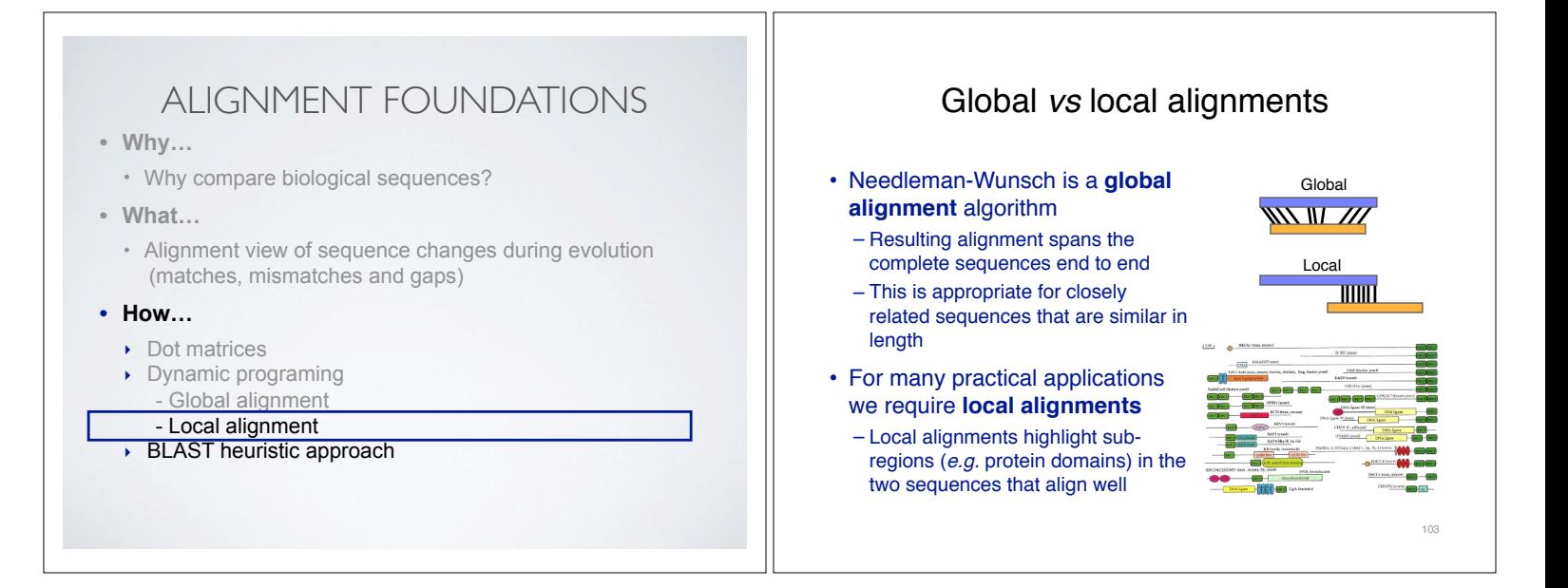

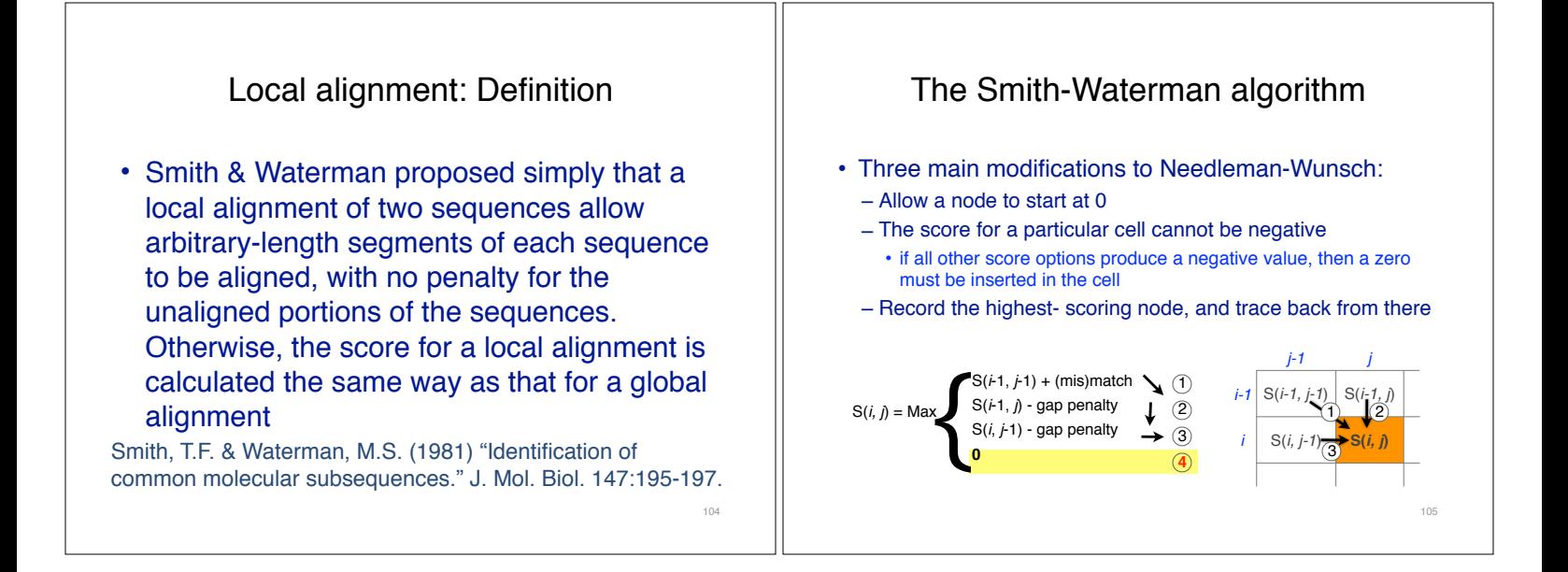

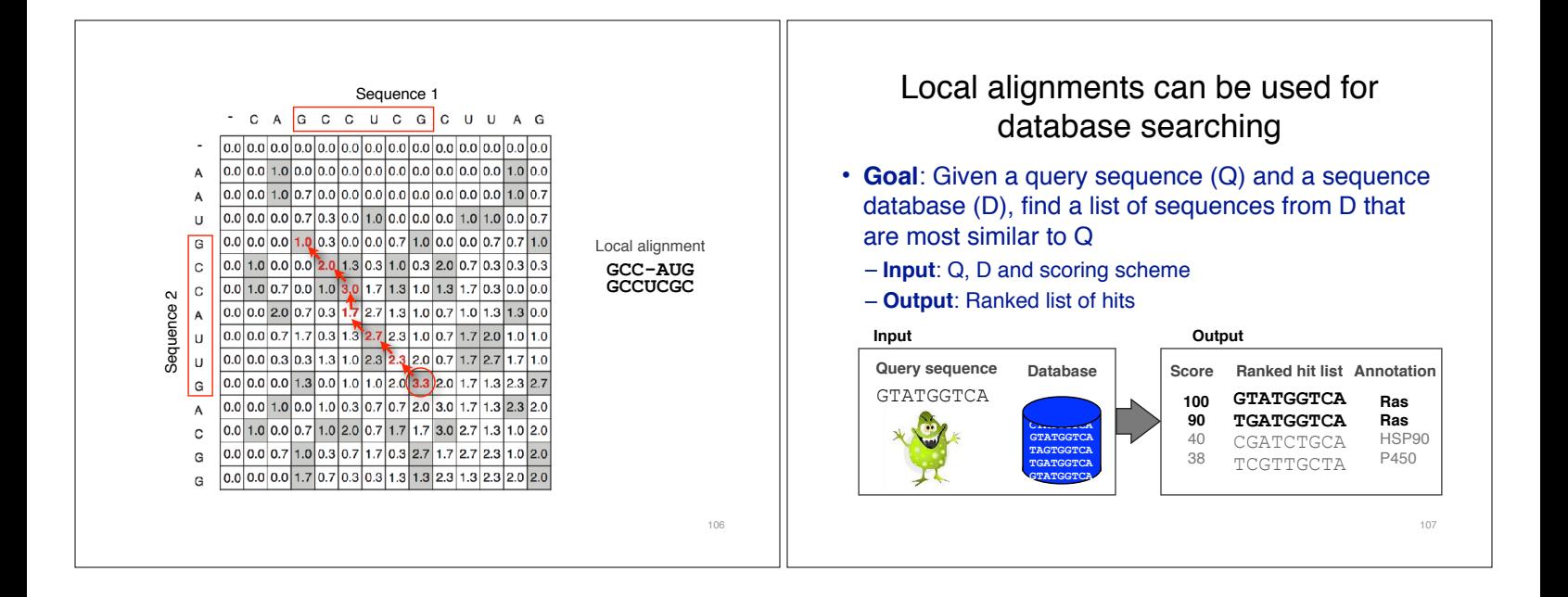

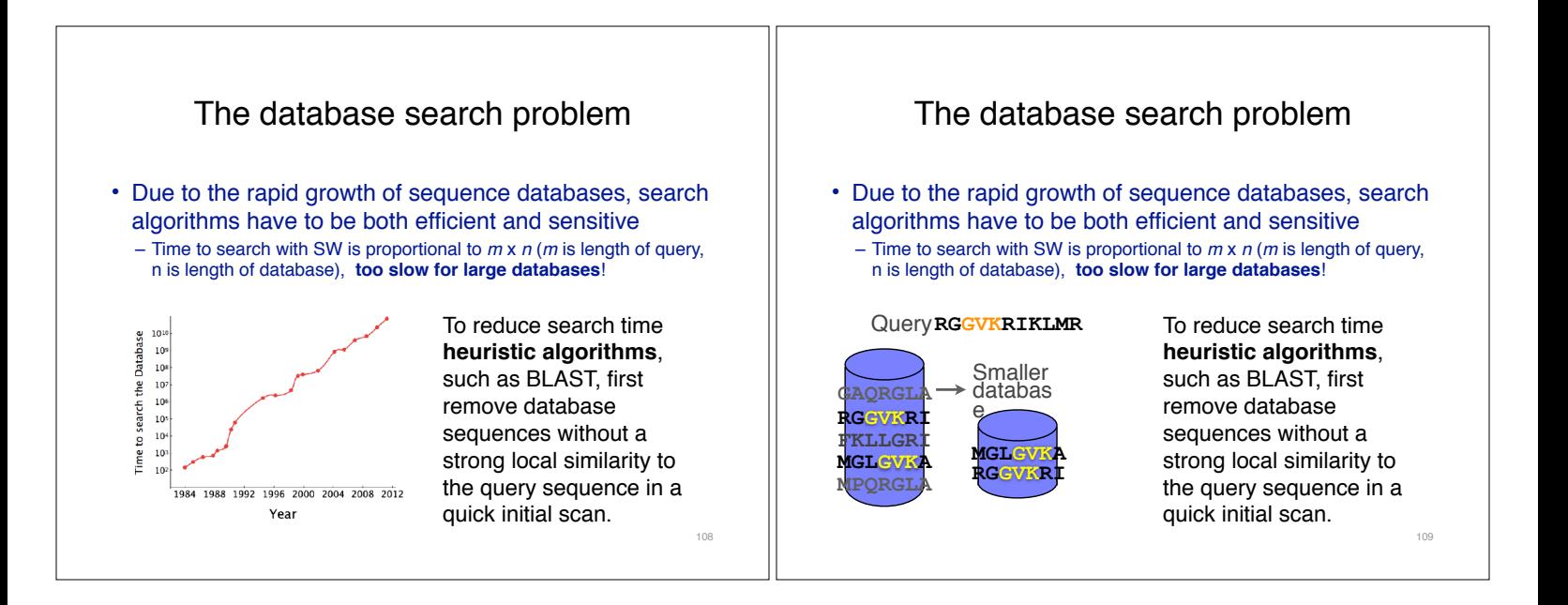

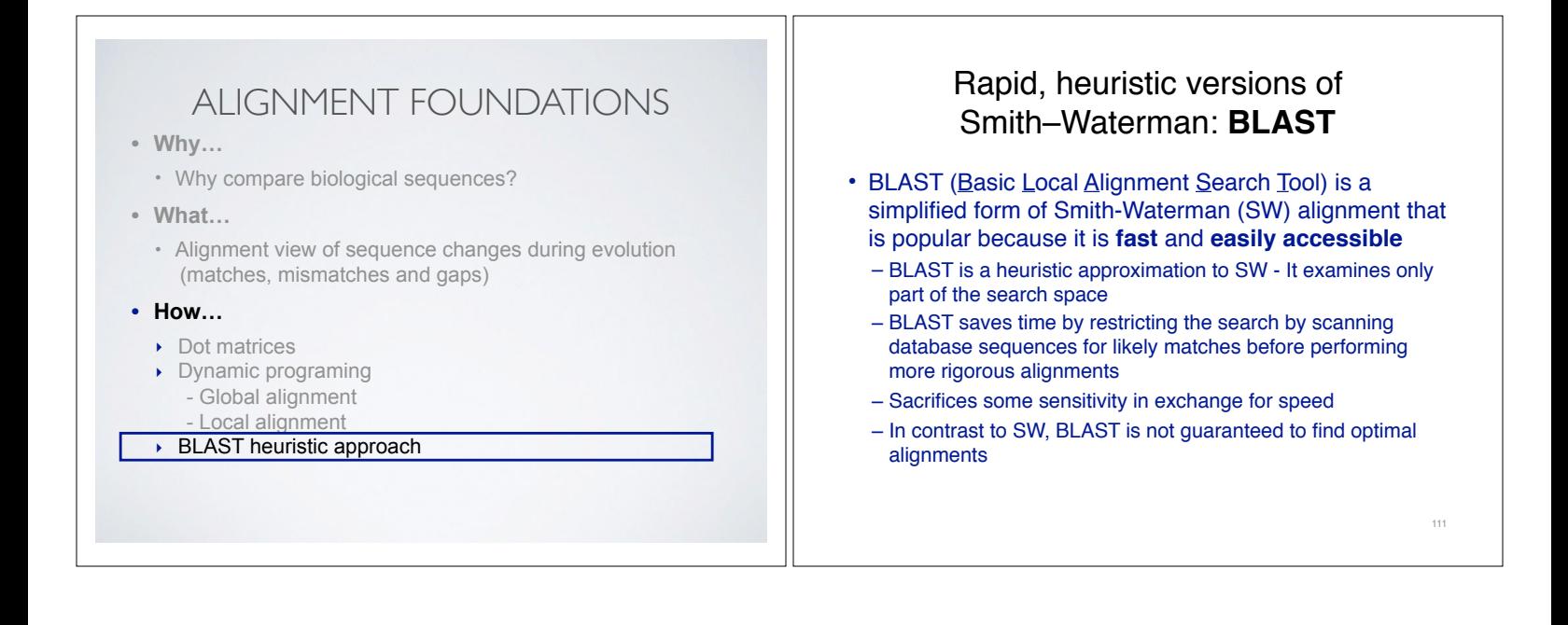

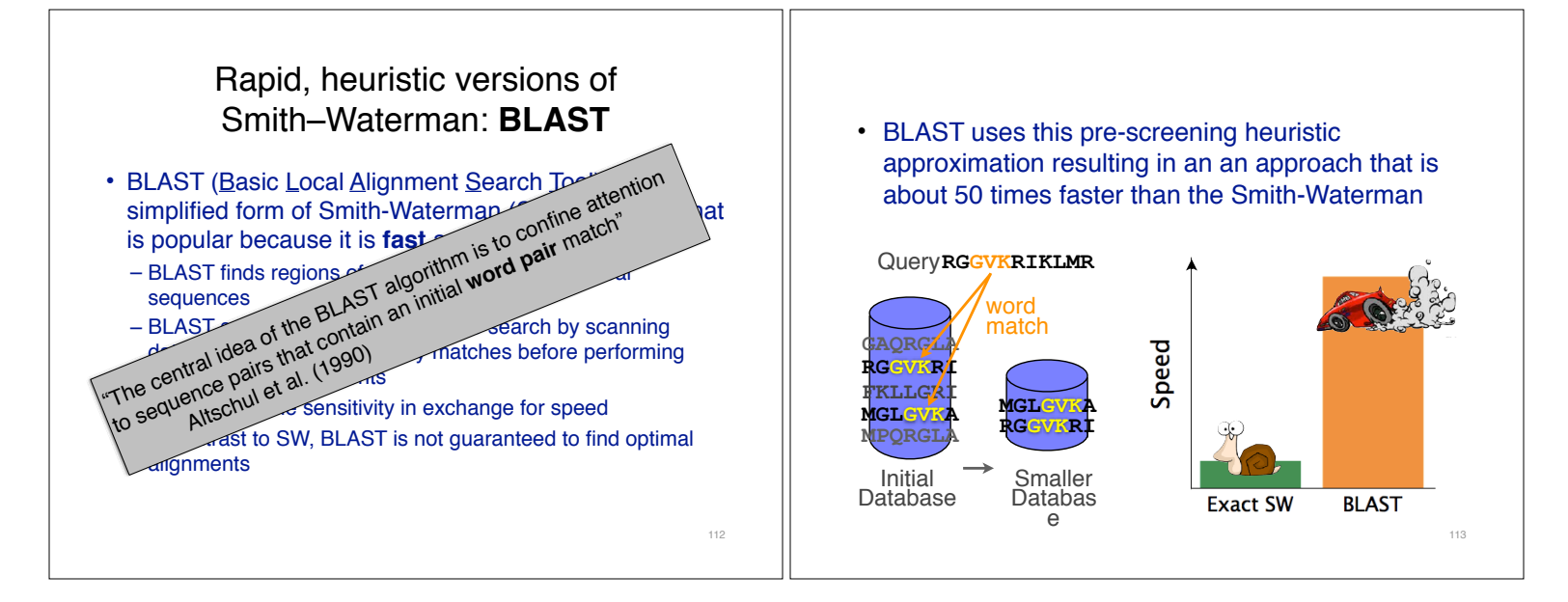

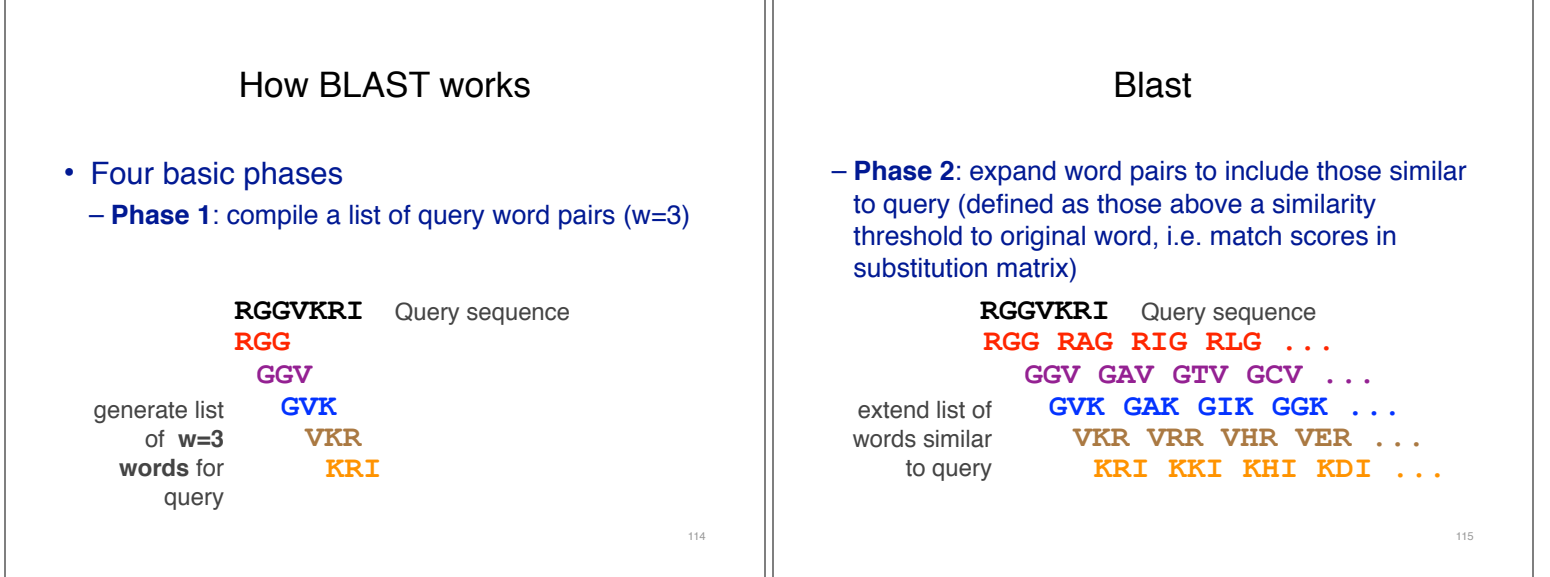

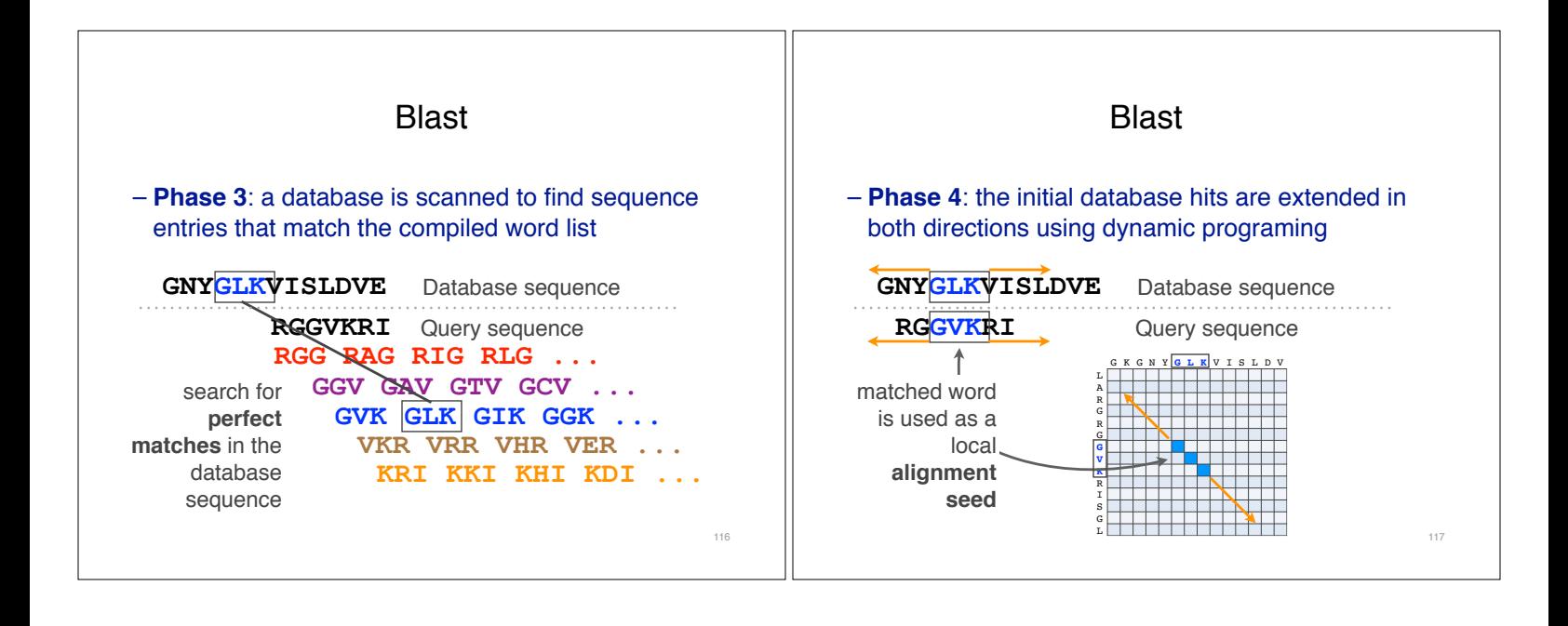

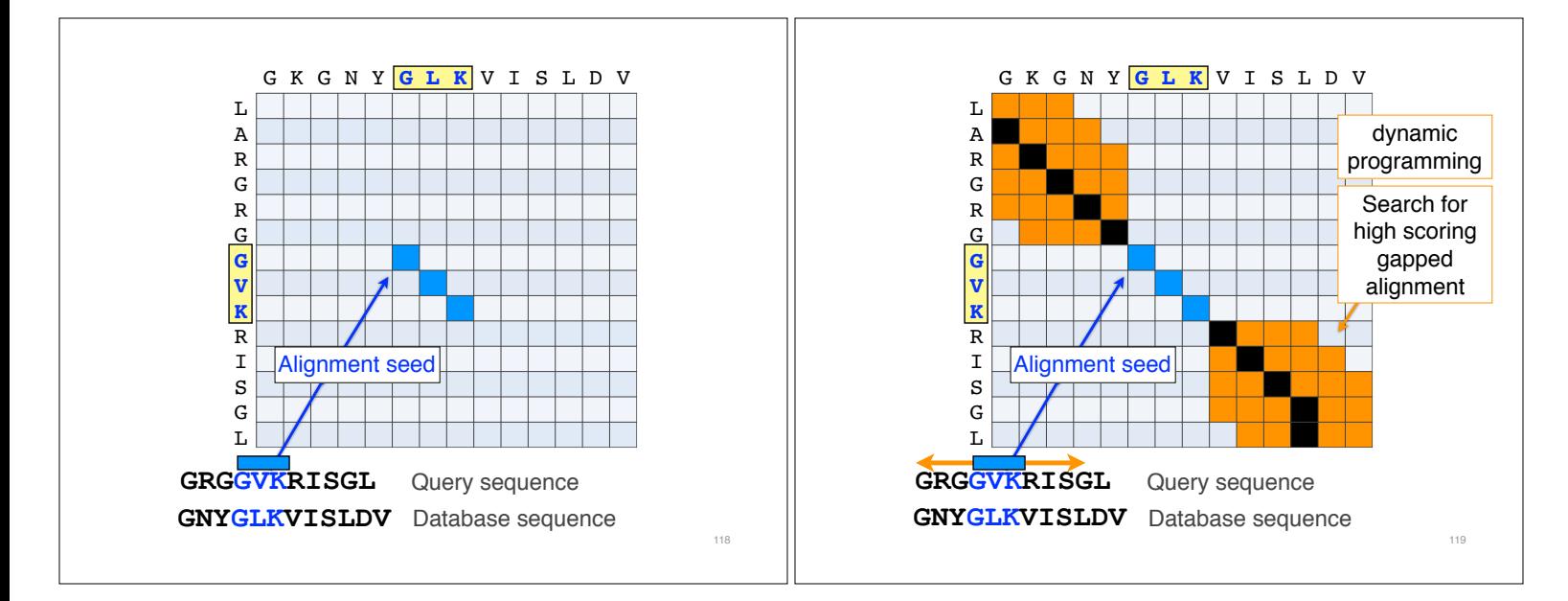

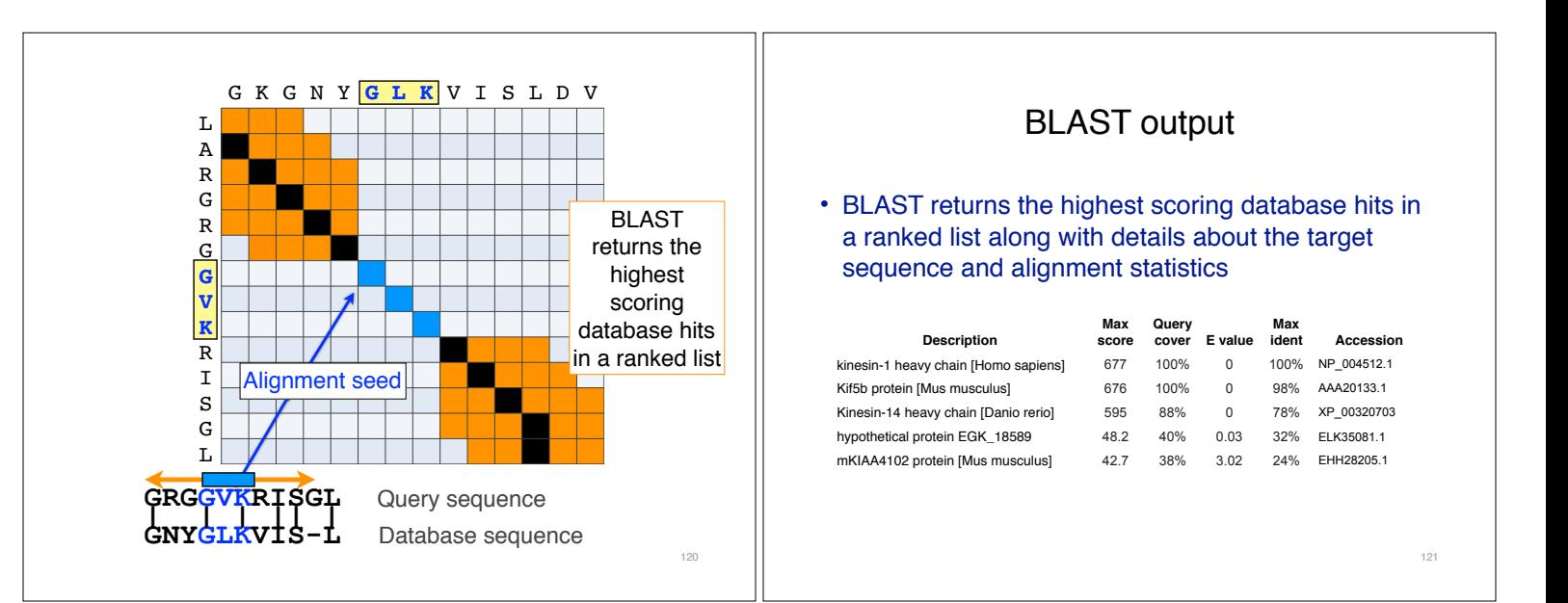

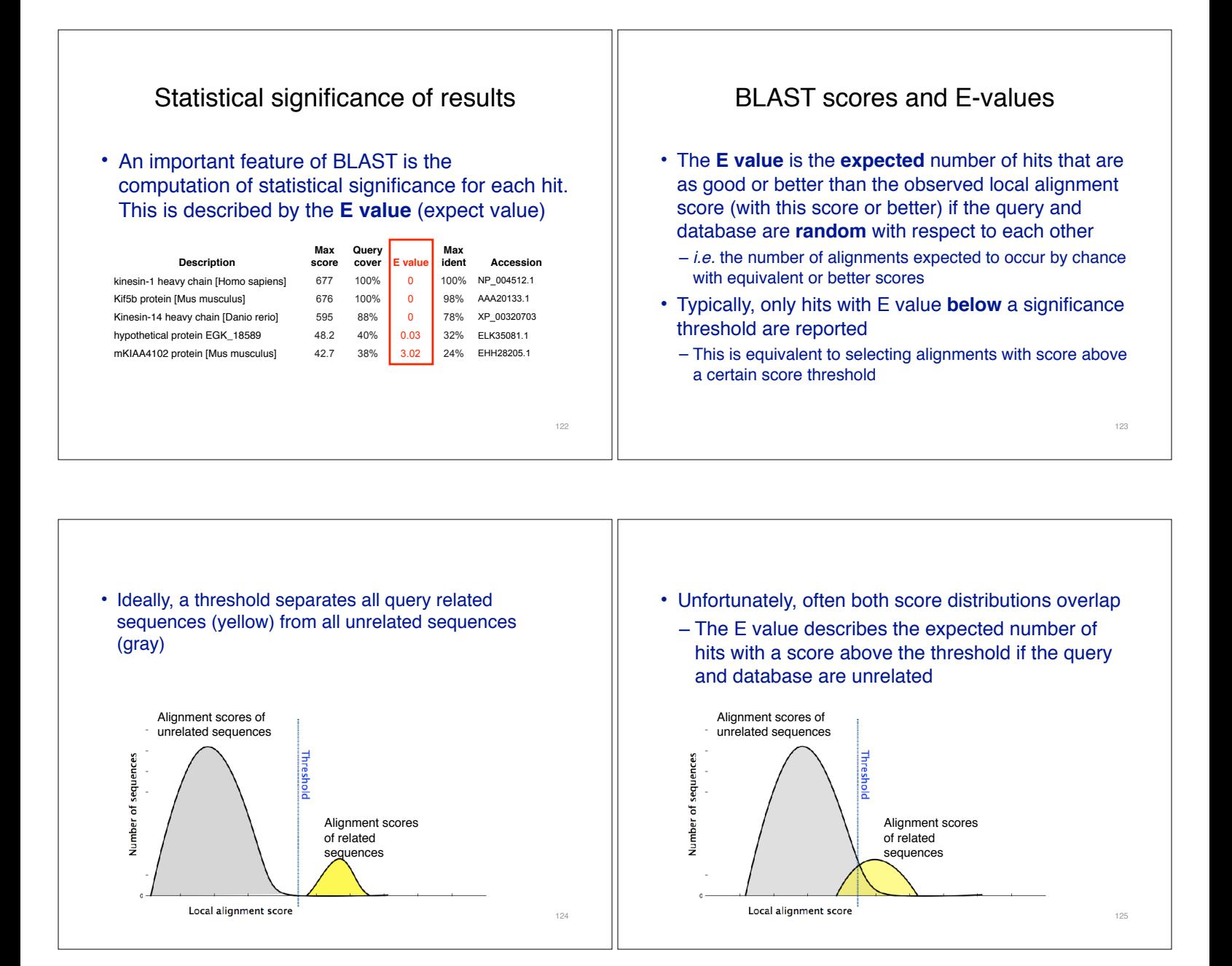

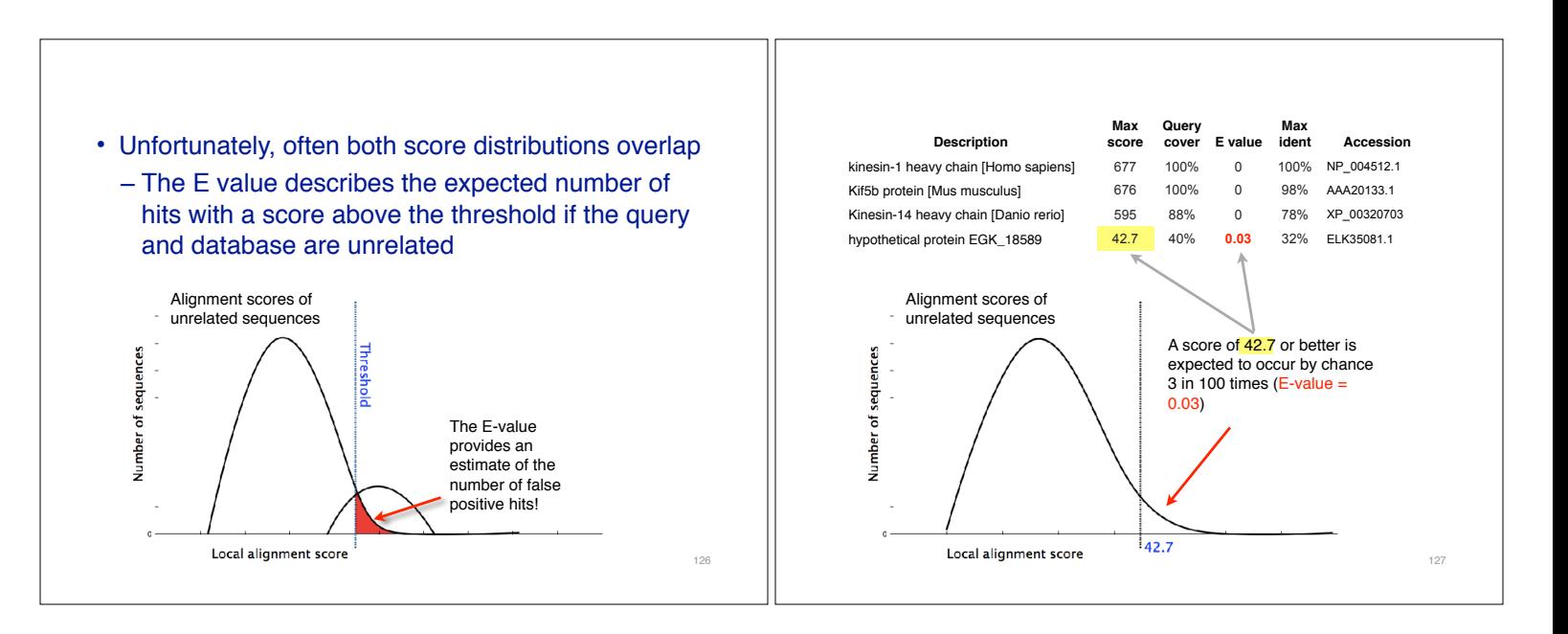

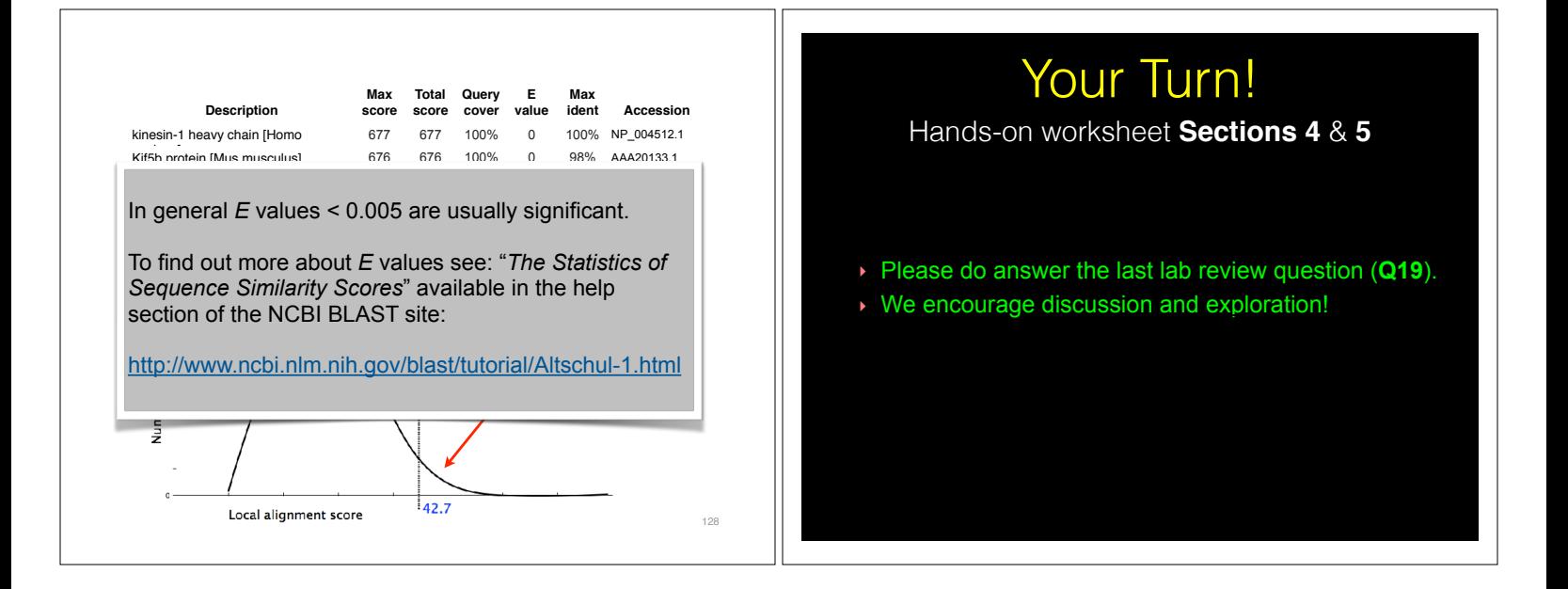

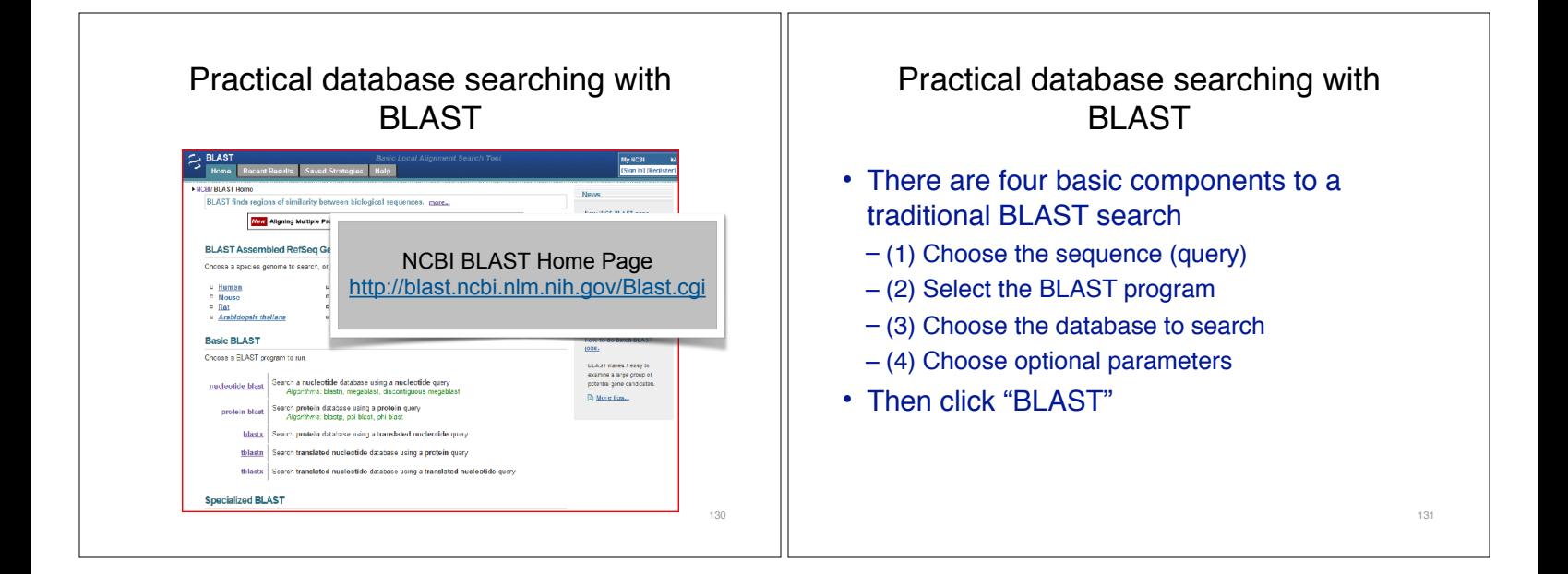

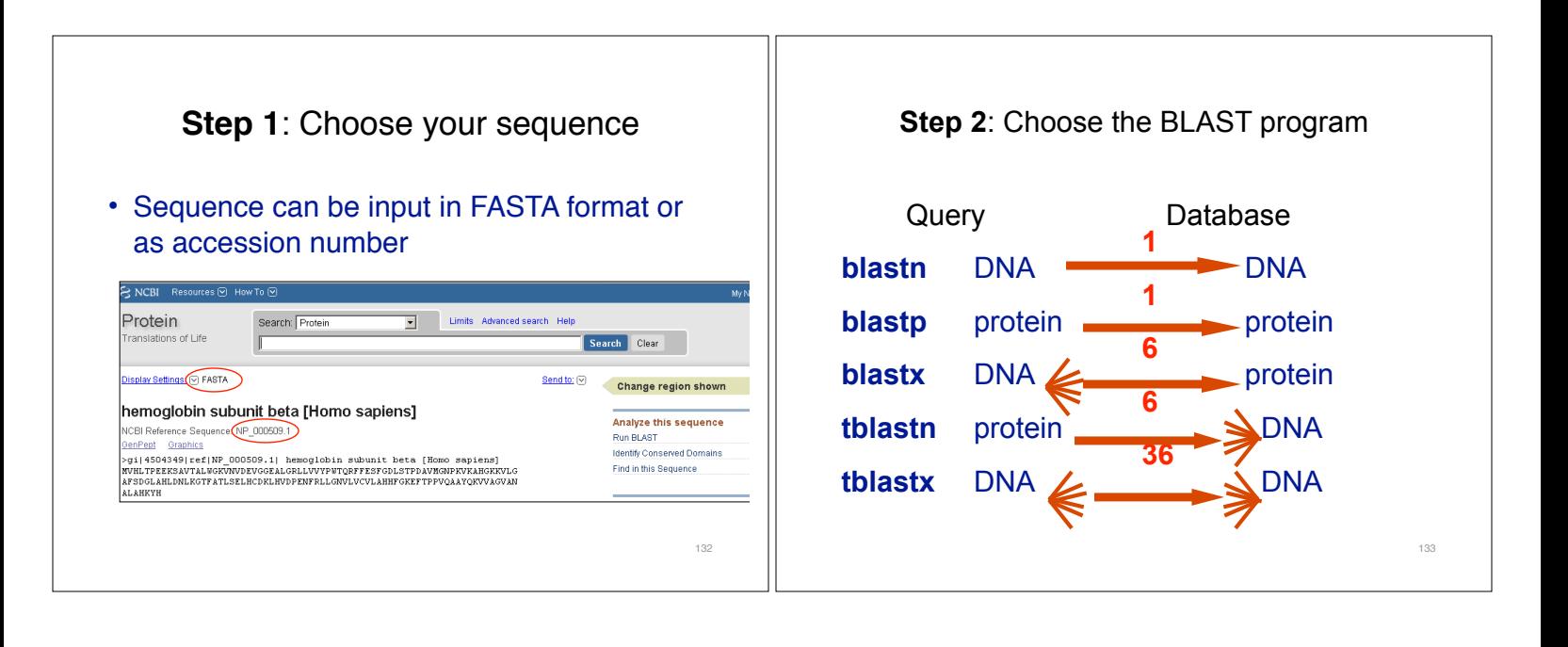

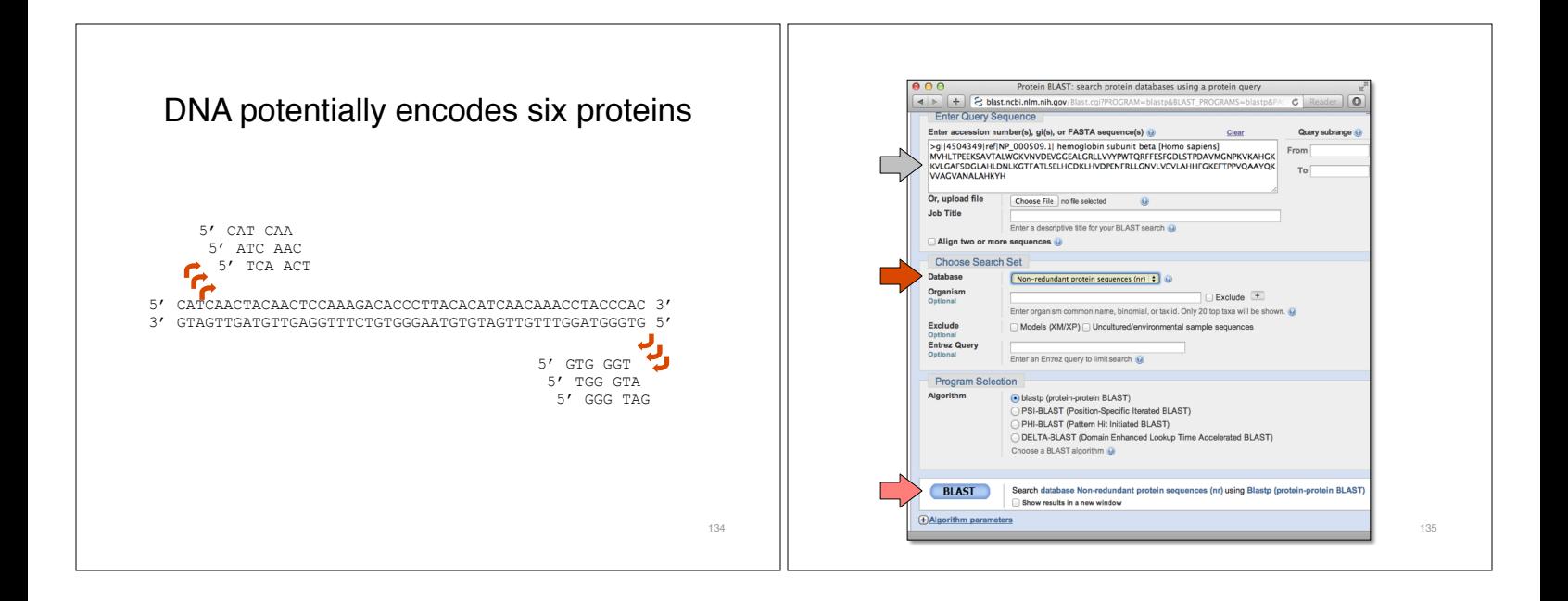

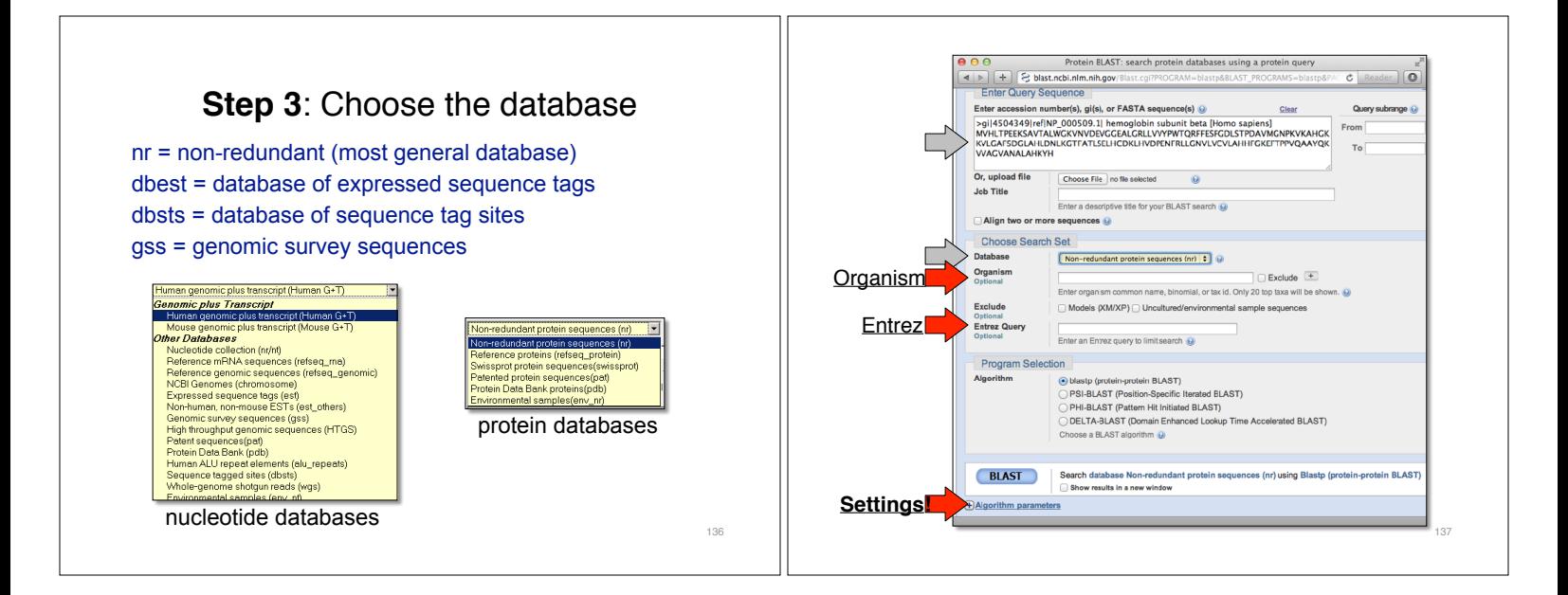

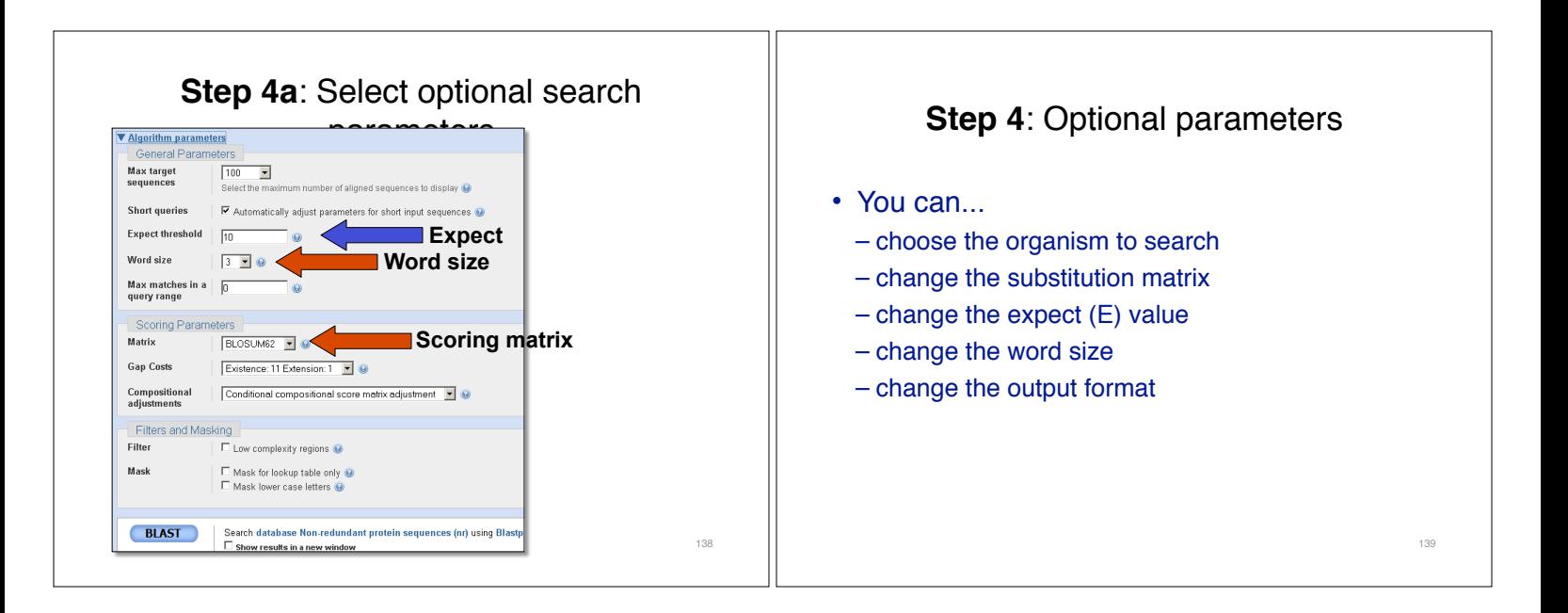

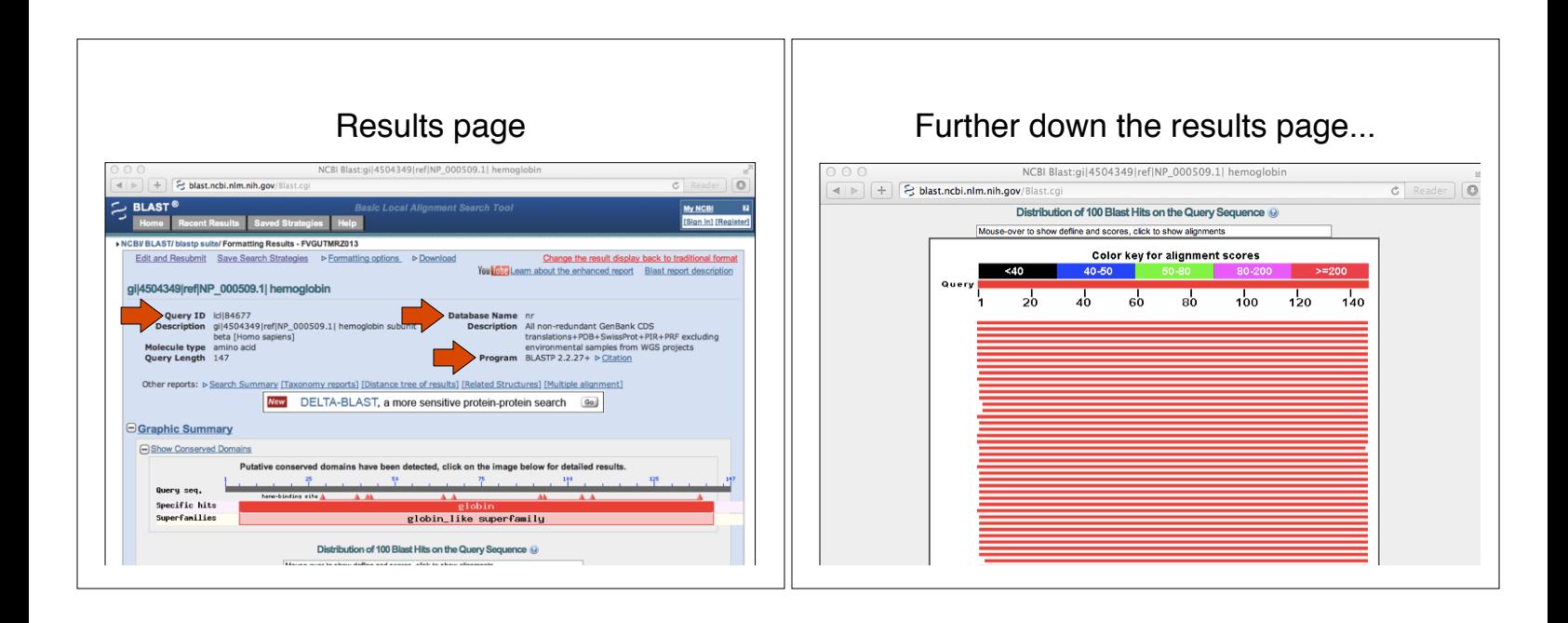

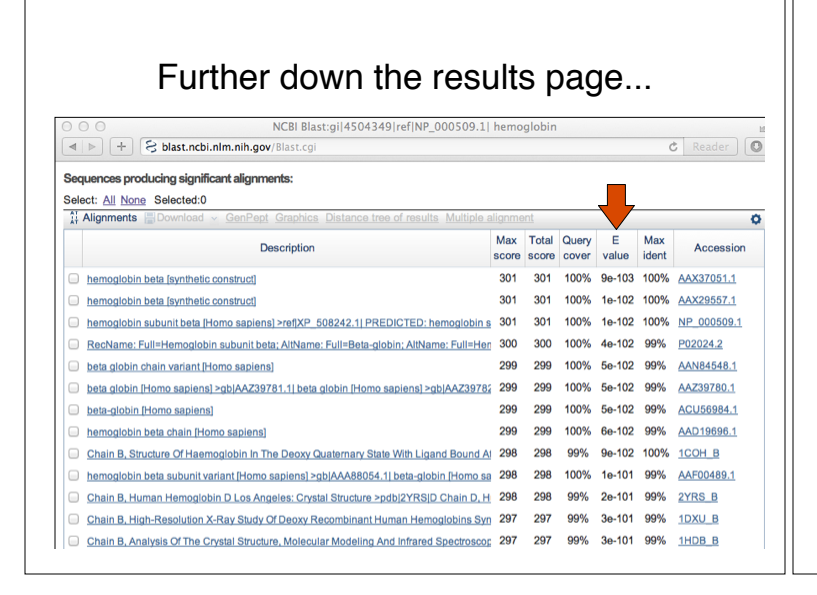

## Further down the results page...

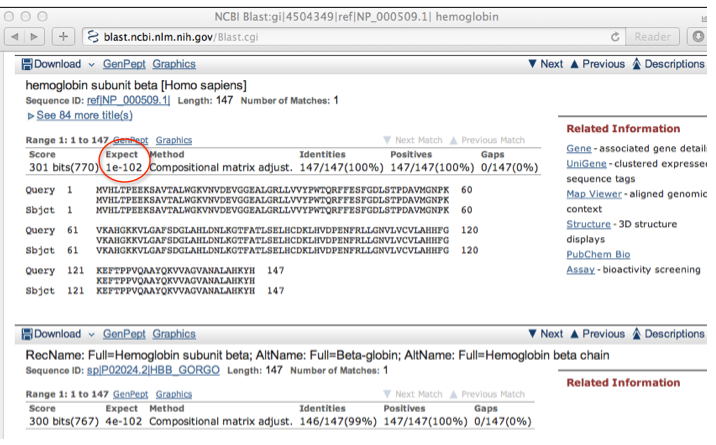

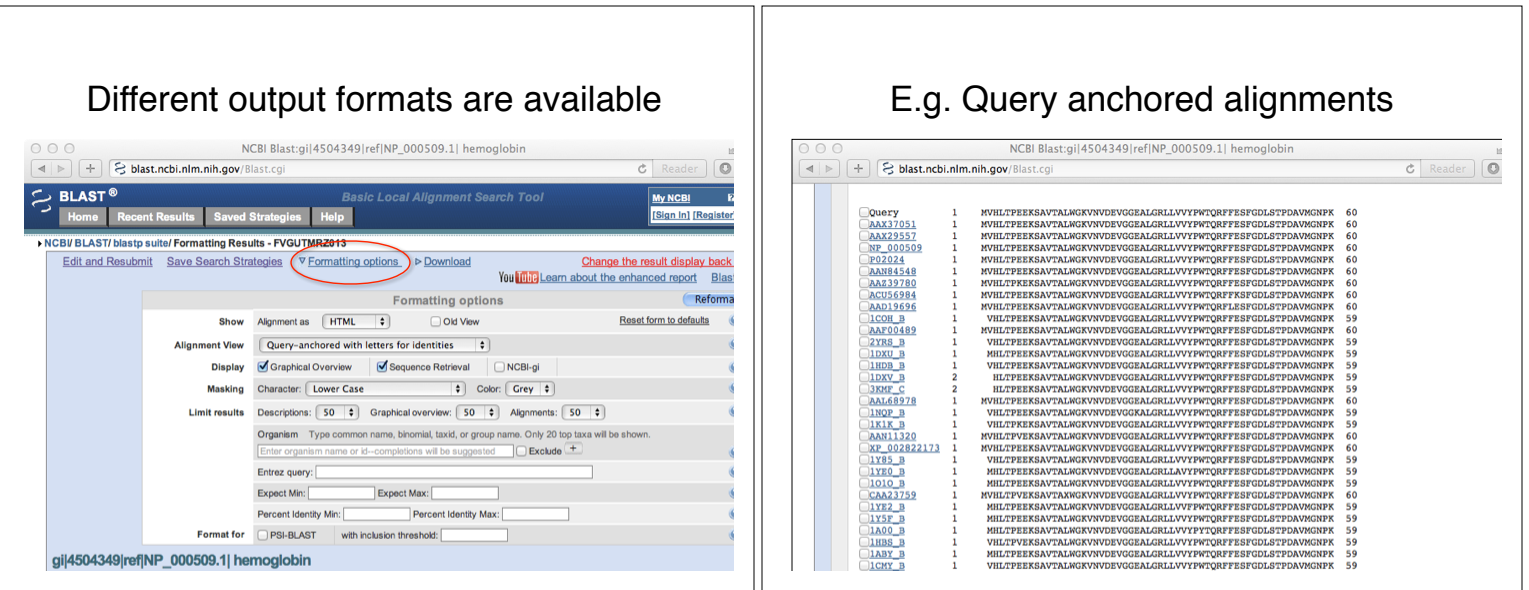

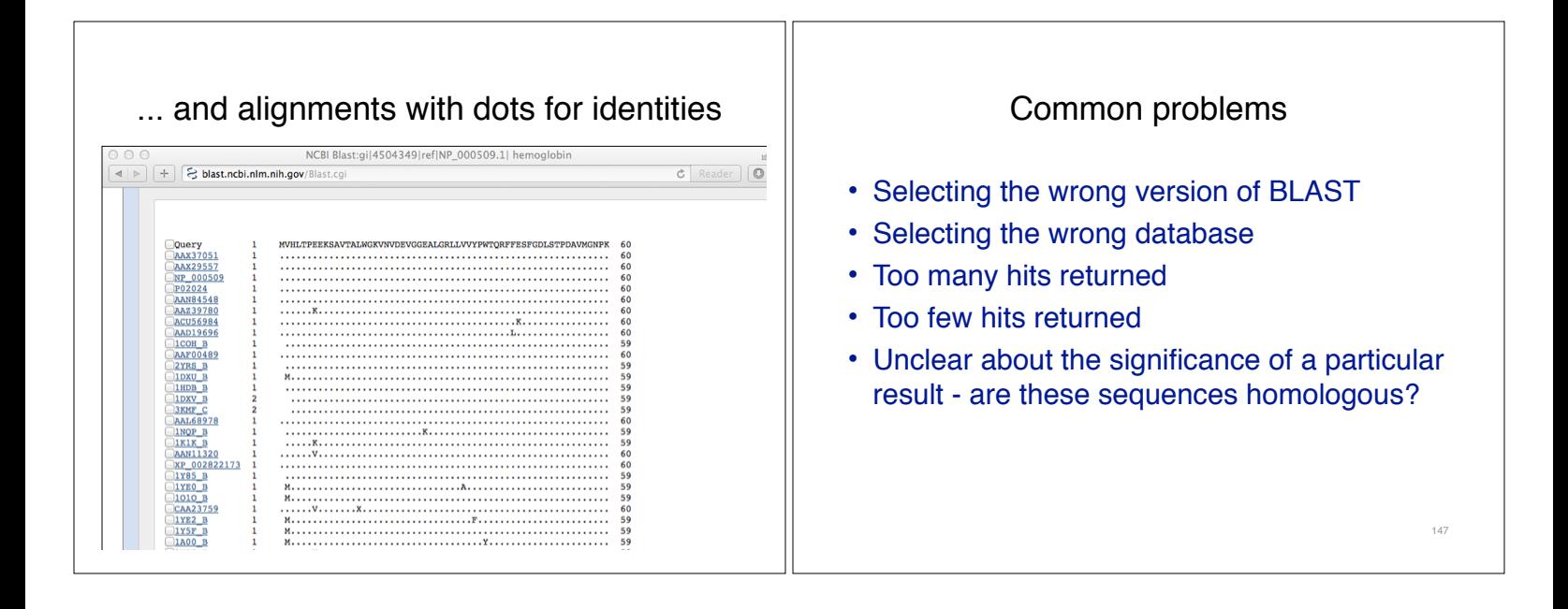

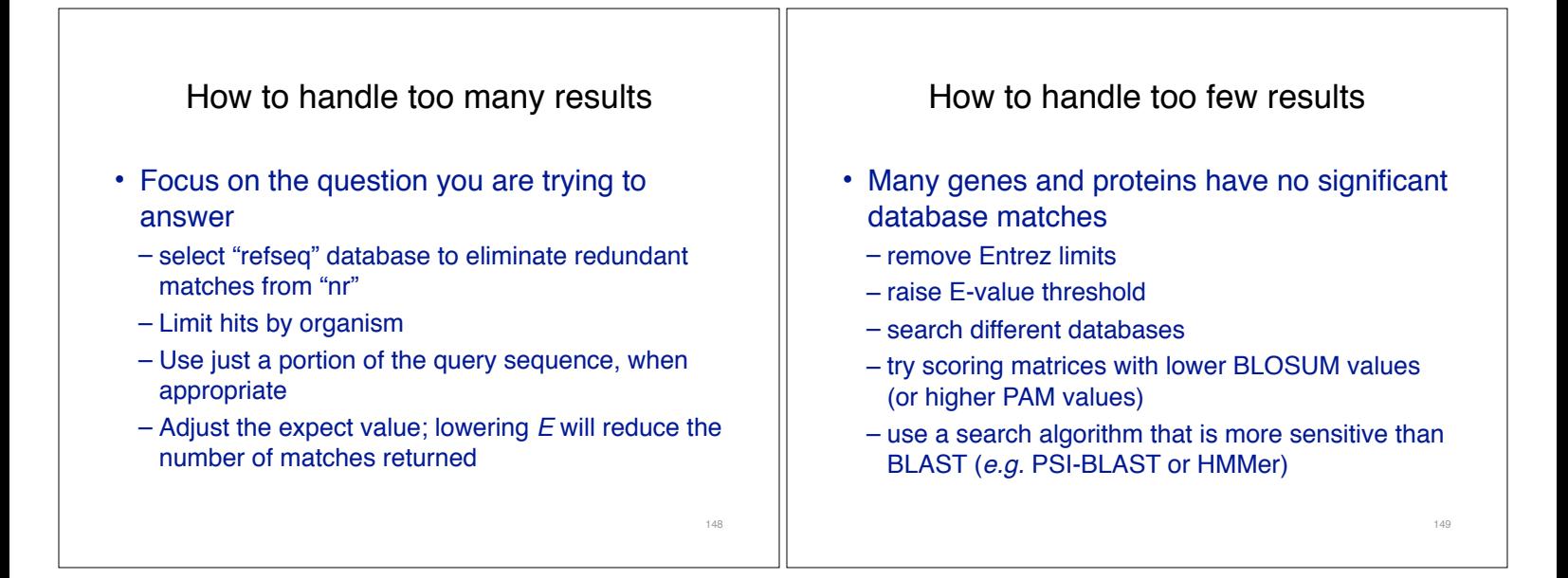

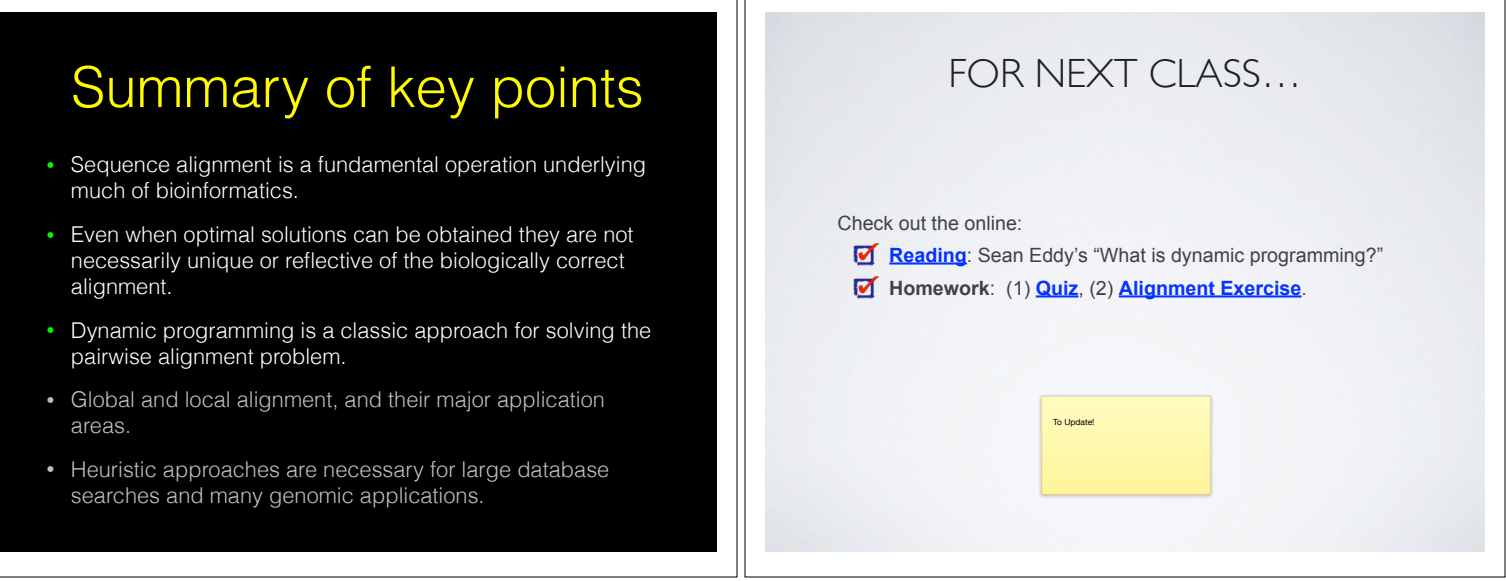

חר

## **Homework Grading**

Both (1) quiz questions and (2) alignment exercise carry equal weights (*i.e.* 50% each).

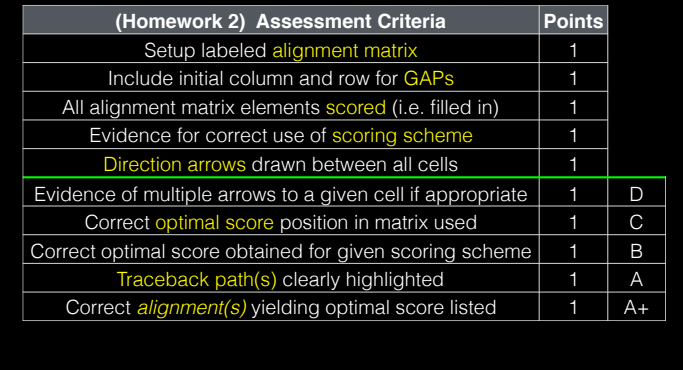